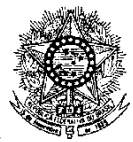

#### **MINISTÉRIO DA EDUCAÇÃO SECRETARIA DE EDUCAÇÃO PROFISSIONAL E TECNOLÓGICA INSTITUTO FEDERAL DE EDUCAÇÃO, CIÊNCIA E TECNOLOGIA DO RIO GRANDE DO NORTE PRO-REITORIA DE ENSINO COORDENAÇÃO DE ACESSO DISCENTE**

#### **EDITAL Nº 41/2021-PROEN/IFRN PROCESSO SELETIVO PARA OS CURSOS TÉCNICOS DE NÍVEL MÉDIO NA FORMA INTEGRADA COM INCORPORAÇÃO DAS RETIFICAÇAÇÕES 01, 02, 03, 04, 05 E 06**

#### **– 1º SEMESTRE DE 2022 –**

O Pró-Reitor de Ensino do Instituto Federal de Educação, Ciência e Tecnologia do Rio Grande do Norte – IFRN, usando das atribuições que lhe confere a Portaria nº. 1778/2020-RE/IFRN, faz saber aos interessados que estarão abertas as inscrições para o Processo Seletivo para os **Cursos Técnicos de Nível Médio na Forma Integrada,** ofertados pelo IFRN, com ingresso no primeiro semestre letivo de 2022, conforme o número de vagas e cursos relacionados no quadro do **Anexo I** deste Edital.

1 Para efeito de classificação as vagas dos cursos ofertados neste Edital serão distribuídas conforme as listas apresentadas a seguir:

**Lista Geral** – Ampla concorrência (destinada a todos os candidatos independentemente de sua condição acadêmica prévia declarada - pública ou privada -, de renda familiar bruta *per capita,* de etnia ou de deficiência).

**L1** – Candidatos com renda familiar bruta *per capita* inferior ou igual a 1,5 salário mínimo que tenham cursado integralmente o ensino fundamental em escolas públicas [\(Lei nº 12.711/2012\)](http://www.planalto.gov.br/ccivil_03/_ato2011-2014/2012/lei/l12711.htm).

**L2** – Candidatos autodeclarados pretos, pardos ou indígenas, com renda familiar bruta *per capita* inferior ou igual a 1,5 salário mínimo e que tenham cursado integralmente o ensino fundamental em escolas públicas (Lei nº 12.711/2012). **L5** – Candidatos que, independentemente da renda, tenham cursado integralmente o ensino fundamental em escolas públicas (Lei nº 12.711/2012).

**L6** – Candidatos autodeclarados pretos, pardos ou indígenas que, independentemente da renda, tenham cursado integralmente o ensino fundamental em escolas públicas (Lei nº 12.711/2012).

**L9** – Candidatos com deficiência com renda familiar bruta *per capita* inferior ou igual a 1,5 salário mínimo que tenham cursado integralmente o ensino fundamental em escolas públicas (Lei nº 12.711/2012 e [Lei nº 13.409/2016\)](http://www.planalto.gov.br/ccivil_03/_Ato2015-2018/2016/Lei/L13409.htm).

**L10** – Candidatos com deficiência, autodeclarados pretos, pardos ou indígenas, com renda familiar bruta *per capita*  inferior ou igual a 1,5 salário mínimo que tenham cursado integralmente o ensino fundamental em escolas públicas (Lei nº 12.711/2012 e Lei nº 13.409/2016).

**L13** – Candidatos com deficiência que, independentemente da renda, tenham cursado integralmente o ensino fundamental em escolas públicas. (Lei nº 12.711/2012 e Lei nº 13.409/2016).

**L14** – Candidatos com deficiência autodeclarados pretos, pardos ou indígenas que, independentemente da renda, tenham cursado integralmente o ensino fundamental em escolas públicas. (Lei nº 12.711/2012 e Lei nº 13.409/2016). **L15** – Candidatos com deficiência (ampla concorrência - Resolução nº 05/2017-CONSUP/IFRN).

- **1.1 As vagas destinadas às listas L1 a L14 são de concorrência EXCLUSIVA para estudantes que cursaram integralmente o ensino fundamental em escolas públicas.**
- 1.2 São consideradas **Pessoas com Deficiência (PcD**), para efeito das listas **L9, L10, L13, L14 e L15**, aquelas que têm impedimentos de longo prazo de natureza física, mental, intelectual ou sensorial, os quais, em interação com diversas barreiras, podem obstruir sua participação plena e efetiva na sociedade em igualdades de condições com as demais pessoas, nos termos dos artigos 3º e 4º do [Decreto nº 3.298/99, d](http://www.planalto.gov.br/ccivil_03/decreto/D3298.htm)a [Súmula nº 377/2009 do Superior](https://scon.stj.jus.br/SCON/sumulas/toc.jsp?processo=377&b=SUMU&thesaurus=JURIDICO&p=true&DOC1) Tribunal de [Justiça \(STJ\)](https://scon.stj.jus.br/SCON/sumulas/toc.jsp?processo=377&b=SUMU&thesaurus=JURIDICO&p=true&DOC1) e das [Leis nº 12.764/2012](http://www.planalto.gov.br/ccivil_03/_ato2011-2014/2012/lei/l12764.htm) e [13.146/2015. P](http://www.planalto.gov.br/ccivil_03/_ato2015-2018/2015/lei/l13146.htm)ara fins de concorrência à reserva de vagas para PcD, considera-se ainda o que determina o artigo 5º do Decreto nº [5.296/2004.](http://www.planalto.gov.br/ccivil_03/_ato2004-2006/2004/decreto/d5296.htm)

# **DO PROCESSO SELETIVO**

- 2 A execução das etapas deste processo seletivo, que vão desde a etapa de inscrição ao resultado final, ficará sob a responsabilidade da Fundação de Apoio à Educação e ao Desenvolvimento Tecnológico do RN –FUNCERN.
- 3 O Processo Seletivo para ingresso nos **Cursos Técnicos de Nível Médio na forma Integrada,** no primeiro período do semestre letivo de 2022, será aplicado nos diversos *campi* do IFRN, abrangendo os conhecimentos comuns de Língua Portuguesa e Matemática do Ensino Fundamental, em conformidade com as diretrizes deste Edital.
- 4 O Processo Seletivo estará aberto aos portadores de certificado de conclusão do ensino fundamental (ou de curso equivalente).
	- 4.1 Metade das vagas ofertadas será destinada a candidatos que CURSARAM **integralmente** o ensino fundamental em escolas públicas brasileiras, inclusive em cursos de educação profissional técnica, conforme Art. 3º do [Decreto](http://www.planalto.gov.br/ccivil_03/_ato2011-2014/2012/decreto/d7824.htm) [7.824,](http://www.planalto.gov.br/ccivil_03/_ato2011-2014/2012/decreto/d7824.htm)  [de 11 de outubro de](http://www.planalto.gov.br/ccivil_03/_ato2011-2014/2012/decreto/d7824.htm) 2012.
		- 4.1.1 Considera-se escola pública a instituição de ensino criada ou incorporada, mantida e administrada pelo Poder Público brasileiro, nos termos do inciso I do Art. 19 da Lei nº 9.394, de 20 de dezembro de 1996.
- 4.1.1.1 **Não poderão concorrer às vagas reservadas** para estudantes de escolas públicas aqueles que tenham, **em algum momento, cursado em escolas particulares parte do ensino** fundamental, ou que houver cursado disciplinas isoladas ou séries de ensino fundamental em Escolas Comunitárias, Escolas Filantrópicas e/ou Escolas Cenecistas, não gratuitas ou similares, **ainda que com a percepção de bolsa de estudos**.
- 42 Metade das vagas de que trata o item 4.1, por curso e turno, será reservada aos estudantes com renda familiar bruta *per capita* inferior ou igual a 1,5 (um vírgula cinco) salário-mínimo*,* nos termos da [Portaria Normativa nº 18, do](http://portal.mec.gov.br/cotas/docs/portaria_18.pdf) [Ministério da Educação, d](http://portal.mec.gov.br/cotas/docs/portaria_18.pdf)e 11 de outubro de 2012 e da [Portaria Normativa nº 09, do Ministério da Educação, d](http://www.in.gov.br/materia/-/asset_publisher/Kujrw0TZC2Mb/content/id/20200505/do1-2017-05-08-portaria-normativa-n-9-de-5-de-maio-de-2017-20200490)e 05 de maio de 2017.
	- 4.2.1 Serão reservadas 58,08% (cinquenta e oito vírgula zero oito por cento) das vagas, por curso e turno, aos autodeclarados pretos, pardos e indígenas, nos termos da legislação.
		- 4.2.1.1 O percentual de que trata o item 4.2.1 refere-se à soma da população de autodeclarados pretos, pardos e indígenas do Rio Grande do Norte, segundo o último Censo Demográfico divulgado pelo Instituto Brasileiro de Geografia e Estatística – IBGE, conforme estipulado pelo inciso II do artigo 2º do Decreto 7.824, de 11 de outubro de 2012 e o artigo 5º da Lei nº 13.409, de 28 de dezembro de2016.
		- **4.2.1.2 Os candidatos concorrentes a essa ação afirmativa estão sujeitos a perda da vaga e a sanções penais eventualmente cabíveis em caso de falsa declaração.**
	- 4.2.2 Dentro do percentual de vagas reservadas que trata o item 4.2 e observada a reserva feita nos termos do item 4.2.1, reservam-se as vagas às pessoas com deficiência com renda familiar bruta igual ou inferior a 1,5 (um e meio) salário-mínimo per capita, da seguinte forma:
		- a) identifica-se, no último Censo Demográfico divulgado pelo IBGE, o percentual correspondente ao da soma de pessoas com deficiência na população da unidade da Federação do local de oferta de vagas da instituição, aplicando-se o ponto de corte do Grupo de Washington justificado pela Nota Técnica nº 509/2017/CGRAG/DIPES/SESU/SESU do Ministério da Educação – MEC; o Ofício nº 3/2017/SEI/SNDPD/MDH da Secretaria Nacional dos Direitos da Pessoa com Deficiência, do Ministério dos Direitos Humanos; e, o Ofício nº 352/2017/PR do IBGE;
		- b) aplica-se o percentual de que trata a alínea "a" deste inciso ao total de vagas apurado após a aplicação do disposto no item 4.2, observada a reserva feita nos termos do item 4.2.1.
	- 4.2.3 Para efeito de cálculo da reserva de vagas às pessoas com deficiência não declaradas pretas, pardas ou indígenas, ao total de vagas calculado da diferença entre o previsto no item 4.2 e o previsto no item 4.2.1, aplica-se o mesmo procedimento descrito no item 4.2.2.
- 4.3 Para as vagas destinadas aos candidatos que CURSARAM **integralmente** o ensino fundamental em escolas públicas brasileiras, inclusive em cursos de educação profissional técnica, conforme Art. 2º do Decreto 7.824, de 11 de outubro de 2012 com qualquer renda familiar bruta *per capita*, subtrai-se da reserva de vagas prevista no item 4.1 as vagas previstas no item 4.2 e aplica-se, por analogia, o previsto nos itens 4.2.1, 4.2.2 e 4.2.3.
- **4.4 Os candidatos concorrentes às ações afirmativas que tratam os itens 4.2.1, 4.2.2, 4.2.3 e 4.3 estão sujeitos à perda da vaga e a sanções penais eventualmente cabíveis em caso de falsa declaração.**
- 4.5 A distribuição de vagas da Ampla Concorrência e das Listas de Reservas pode ser observada na ilustração apresentada no **Anexo VI** deste Edital.
- **5** Em conformidade com o Artigo 11 da Portaria Normativa nº. 18/2012-MEC, sempre que o cálculo do número de vagas a serem reservadas resultar em frações decimais, será adotado, em cada etapa do cálculo, o número inteiro imediatamente superior**.**
- 6 Os candidatos, depois de classificados, ocuparão, na sequência classificatória, as vagas para o primeiro período dos cursos, observando o que trata o item 4 deste Edital.
- 7 O candidato que tiver realizado estudos equivalentes ao ensino fundamental, no todo ou em parte, no exterior, se aprovado, no ato da matrícula deverá apresentar parecer de equivalência de estudos da Secretaria Estadual de Educação.
- Os documentos em língua estrangeira deverão ser entregues no ato da matrícula visados pela autoridade consular brasileira no país de origem e acompanhados da respectiva tradução oficial.

# **DAS INSCRIÇÕES**

- 9 A inscrição do candidato será realizada exclusivamente via INTERNET, na **Área do Candidato**, por meio do síti[o](https://inscricoes.funcern.org/) [https://inscricoes.funcern.org,](https://inscricoes.funcern.org/) no período informado no Anexo VII deste Edital.
	- 9.1 No formulário de inscrição será obrigatório informar o número de documento oficial de identificação e do **CPF do próprio candidato**.
	- 9.2 **O aluno do ProITEC 2021, regido pelo Edital nº 30/2021-PROEN/IFRN, deverá inscrever-se obrigatoriamente no Processo Seletivo regido por este Edital**, a fim de realizar a escolha do Curso Técnico de Nível Médio na forma Integrada que deseja concorrer para ingresso no IFRN, a qual gerará seu novo número de inscrição neste Processo Seletivo.
	- **9.3 O aluno homologado no ProITEC 2021, regido pelo Edital nº 30/2021-PROEN/IFRN, está isento do pagamento da taxa de inscrição neste processo seletivo. 9.3.1 Para efetivar a isenção é necessário que o candidato tenha utilizado seu CPF na inscrição do ProITEC 2021.**
- **10 Para concorrer às vagas reservadas, o candidato que estiver de acordo com os critérios apresentados no item 4 deste Edital, deverá confirmar os devidos campos no formulário de inscrição.**
	- 10.1 O candidato (ou responsável legal, para menores de 18 anos) é responsável exclusivo pelas informações prestadas no formulário de inscrição.
- 102 O IFRN e a FUNCERN não se responsabilizam pela não efetivação da inscrição devido a quaisquer motivos de ordem técnica dos computadores, falhas de comunicação, congestionamento das linhas de comunicação, procedimento indevido do candidato, bem como por outros fatores que impossibilitem a transferência de dados, sendo de responsabilidade exclusiva do candidato acompanhar a situação de sua inscrição.
- 11 Nos termos da [Resolução nº 54/2016-CONSUP/IFRN,](https://portal.ifrn.edu.br/conselhos/consup/resolucoes/2016/resolucao-no-54-2016/view) os candidatos que desejarem ser identificados por **NOME SOCIAL**  devem fazer essa solicitação mediante requerimento de atendimento especial **durante o período de inscrição através do e-mail [inscricoesifrn@funcern.br](mailto:inscricoesifrn@funcern.br)**.
	- 11.1 O IFRN e a FUNCERN se reservam o direito de exigir, a qualquer tempo, documentos que atestem a condição que motiva a solicitação de atendimento pelo nome social declarado.
- 12 Serão considerados documentos de identificação, para efeito de inscrição, um dos documentos a seguir, com FOTO QUE PERMITA A IDENTIFICAÇÃO DO PORTADOR e ASSINATURA LEGÍVEL: Carteira de Identidade (expedida pelas Secretarias de Segurança Pública ou pelas Forças Armadas, Polícias Militares, Ordens ou Conselhos que, por lei federal, tenha validade como documento de identidade), Carteira Profissional, Passaporte ou Carteira de Habilitação na forma da Lei nº 9.503/97.
	- 12.1 Candidato portador de Carteira de Identidade INFANTIL, no momento de realização das provas, será submetido à identificação especial, na qual será realizada identificação grafológica (escrita).
		- 12.1.1 O candidato que se opuser a essa identificação especial estará, automaticamente, eliminado do processo seletivo.
- 13 O candidato terá direito **a apenas uma única inscrição** no Processo Seletivo. Em caso de confirmação de mais de uma inscrição, será validada apenas a de maior número de inscrição.
- **14 Após a finalização do período de inscrições não será permitida a troca do curso, do turno, do** *campus* **e/ou das listas de concorrência pelo candidato.**
- 15 Para gerar o **Boleto de Pagamento**, o candidato deverá acessar a *Área do candidato* e selecionar o botão *Boleto*. Esse procedimento irá gerar um boleto bancário em formato PDF, o qual poderá ser feito download ou impressão.
	- **15.1** O candidato deverá efetuar o pagamento da taxa de inscrição, no valor de **R\$ 30,00 (trinta reais)**, **até a data informada no Anexo VII deste Edital.**
		- 15.1.1 O candidato deve observar se a quitação do boleto foi realizada na data de seu efetivo pagamento. Algumas instituições bancárias realizam o *agendamento* do pagamento para a data limite de vencimento do boleto bancário.
		- 15.1.2 É de responsabilidade do candidato o acompanhamento da confirmação do pagamento de sua inscrição. O IFRN e a FUNCERN não se responsabilizam por boletos bancários que não tiverem sua quitação dentro do prazo previsto neste edital.
		- 15.1.3 A pedido do candidato, o valor da taxa de inscrição não será devolvido em hipótese alguma.
- 16 Poderá requerer isenção do pagamento da taxa de inscrição os candidatos amparados pelo [Decreto nº 6.593, de 2 de](http://www.planalto.gov.br/ccivil_03/_Ato2007-2010/2008/Decreto/D6593.htm) [outubro de 2008, p](http://www.planalto.gov.br/ccivil_03/_Ato2007-2010/2008/Decreto/D6593.htm)ublicado no Diário Oficial da União de 3 de outubro de 2008, que, cumulativamente:
	- a) comprove inscrição no Cadastro Único para Programas Sociais do Governo Federal (CadÚnico), de que trata o [Decreto nº 6.135, de 26 de junho de 2007, p](http://www.planalto.gov.br/ccivil_03/_Ato2007-2010/2007/Decreto/D6135.htm)or meio de indicação do Número de Identificação Social - NIS, atribuído pelo Cadastro Único; e
	- b) for membro de família de baixa renda, nos termos do Decreto nº 6.135, de 26 de junho de 2007.
- 17 Para solicitar a **isenção de pagamento da taxa de inscrição**, o candidato deverá, no período de informado no Anexo VII deste Edital, horário local, realizar os seguintes procedimentos:
	- a) acessar a **Área do Candidato** [\(https://inscricoes.funcern.org\)](https://inscricoes.funcern.org/);
	- b) preencher o formulário de Requerimento de Isenção, no qual deverá, obrigatoriamente, ser informado o número do **NIS DO CANDIDATO** no CadÚnico (**com 11 dígitos**).
- 18 O **Resultado Preliminar da solicitação de isenção** e o **Resultado Final** serão divulgados a partir das datas informadas no Anexo VII deste Edital, ambos na **Área do Candidato** [\(https://inscricoes.funcern.org\)](https://inscricoes.funcern.org/).
- 19 Caso o candidato não seja contemplado com a isenção, a sua inscrição só será confirmada após o pagamento da taxa de inscrição. Este pagamento deverá ser realizado até a data informada no Anexo VII deste Edital.
- 20 O candidato que não efetuar o pagamento correspondente à taxa de inscrição prevista neste Edital estará eliminado deste Processo Seletivo, exceção feita apenas ao candidato isento da taxa de inscrição.
- 21 O candidato que necessite de atendimento especializado, deverá indicar no formulário de inscrição, em campo próprio, a sua necessidade, especificando o tipo de atendimento que a Instituição deverá dispensar no local das provas para garantir a sua participação no Processo Seletivo.
	- 21.1 O candidato que precisar de condições diferenciadas para realizar as provas deverá especificar, na **Área do Candidato**, o tratamento diferenciado adequado, e anexar laudo médico que ateste a necessidade, com expressa referência ao código correspondente da Classificação Internacional de Doenças (CID).
		- 21.1.1 A solicitação de condições especiais para a realização das provas será atendida obedecendo-se a critérios de viabilidade e de razoabilidade.
		- 21.1.2 A candidata que tiver necessidade de amamentar durante a realização das provas deverá requerer tal condição de atendimento especial no ato de inscrição e levar, no dia da aplicação das provas, um acompanhante, que ficará em sala reservada e que será responsável pela guarda da criança.
		- 21.1.3 A candidata que levar criança a ser amamentada e não levar acompanhante para ficar com a criança, não poderá ficar com a criança na sala em que será realizada as provas, de forma que não poderá prestar as provas.
	- 21.2 O candidato deverá consultar o parecer da solicitação, a partir da data informada no Anexo VII deste Edital**,** na **Área do Candidato**.
- 21.3 O candidato deve estar ciente de que as informações prestadas, sobre a condição que motiva a solicitação de atendimento diferenciado, devem ser exatas e fidedignas, sob pena de responder por crime contra a fé pública e de ser eliminado do Processo Seletivo.
- 21.4 Nos termos do Artigo 27 do [Decreto nº 3.298 de 20/12/1999, o](http://www.planalto.gov.br/ccivil_03/decreto/D3298.htm) não cumprimento, pela pessoa com deficiência, ao que prevê o item 21.1, desobriga o IFRN e a FUNCERN do atendimento da solicitação de atendimento diferenciado.
- 21.5 Ter o pleito de atendimento diferenciado deferido não implica no direito de concorrer às vagas reservadas às pessoas com deficiência, cabendo ao candidato – para gozo de tal direito – se declarar pessoa com deficiência no ato de inscrição, em campo específico para tal fim.
- 22 Após a FINALIZAÇÃO do preenchimento do formulário de inscrição, **dentro do período de inscrições**, o candidato dever, **OBRIGATORIAMENTE**, anexar ao sistema de inscrições seu **HISTÓRICO ESCOLAR** do Ensino Fundamental.
	- 22.1 O documento anexado deverá ter frente e verso (quando houver), o nome completo do candidato, identificação da escola e deverá ser digitalizado na íntegra.
	- 22.2 Na impossibilidade de anexar o histórico escolar, o candidato poderá anexar DECLARAÇÃO, conforme modelo padrão presente no Anexo X deste Edital, devidamente assinada e carimbada pela escola em que o candidato está matriculado.
	- 22.3 A não anexação do histórico escolar ou da declaração discriminada no item 22.1 ou a anexação de qualquer arquivo diferente do solicitado neste edital implicará na desclassificação do candidato no processoseletivo.
	- 22.4 Sob nenhuma hipótese será aceita documentação encaminhada por meio distinto do indicado no item 22.

# **DA SELEÇÃO**

- 23 A seleção para este processo seletivo será realizada através da aplicação de **PROVAS PRESENCIAIS** organizadas conforme previsto no item 26 deste Edital.
- 24 No caso da inviabilidade da aplicação de **PROVAS PRESENCIAIS** dadas a condições sanitárias causadas pela Pandemia da Covid-19, motivada por publicação de documentos legais pelo Governo Federal, Governo do Estado do Rio Grande do Norte ou manifestação justificada da Pro-Reitoria de Ensino do IFRN, a seleção poderá ser realizada através da análise de notas do **HISTÓRICO ESCOLAR** do Ensino Fundamental.
	- 24.1 Serão considerados para efeito de seleção somente os Históricos Escolares anexados ao sistema no período regular das inscrições, conforme orientações descritas no item 22 e prazos definidos no Anexo VII deste Edital.
	- 24.2 No caso de necessidade de cancelamento da aplicação das **PROVAS PRESENCIAIS** e da execução da seleção através da **ANÁLISE DE HISTÓRICO ESCOLAR** do Ensino Fundamental, os candidatos serão comunicados pelo sítio do IFRN [\(http://www.ifrn.edu.br\)](http://www.ifrn.edu.br/), pelo sítio da FUNCERN [\(http://www.funcern.br\)](http://www.funcern.br/) e pelo e-mail cadastrado no momento da inscrição.
- 25 Nos cursos em que, ao final do período de inscrição, o número de inscritos for inferior ao número de vagas ofertadas, os candidatos não serão submetidos a processo de seleção.
	- 25.1 Os candidatos nessa situação, que estejam de acordo com os critérios especificados para ingresso nos Cursos Técnicos Integrados do IFRN, deverão realizar suas pré-matrículas juntamente com os demais candidatos aprovados neste processo seletivo a partir da data informada no Anexo VII deste Edital.

#### **DA SELEÇÃO POR PROVAS PRESENCIAIS - DAS PROVAS**

26 As provas deste Processo Seletivo estão organizadas da seguinte forma:

- a) Prova I Língua Portuguesa, com 20 (vinte) questões de múltipla escolha;
- b) Prova II Matemática, com 20 (vinte) questões de múltipla escolha;
- c) Prova III Produção Textual Escrita, com 01 (uma) questão discursiva.
- 26.1 Cada uma das provas terá pontuação total variando de 0 (zero) a 100 (cem) pontos.
- 27 Todas as questões, independentemente do curso escolhido, serão baseadas nos conteúdos do Ensino Fundamental, conforme programa constante no **Anexo IV** deste Edital.

#### **DA SELEÇÃO POR PROVAS PRESENCIAIS - DO CARTÃO DE INSCRIÇÃO**

28 O cartão de Inscrição para realização da **PROVA PRESENCIAL** estará disponível para impressão a partir da data informada no Anexo VII deste Edital.

**28.1** Para impressão do cartão de inscrição, o candidato deverá acessar a **Área do Candidato** [\(https://inscricoes.funcern.org\)](https://inscricoes.funcern.org/).

29 O Cartão de Inscrição indicará o dia, a hora e o local de realização das provas.

#### **DA SELEÇÃO POR PROVAS PRESENCIAIS - DA APLICAÇÃO DAS PROVAS**

- 30 As provas do Processo Seletivo serão realizadas na data informada no Anexo VII deste Edital, no horário das **13h00min às 17h00min** (horário oficial local), nas cidades onde os candidatos, se aprovados, serão matriculados e frequentarão os cursos.
	- 30.1 Considerando a pandemia da Covid-19, o IFRN e a FUNCERN estabeleceram PROTOCOLO DE SEGURANÇA SANITÁRIA DE APLICAÇÃO DAS PROVAS PRESENCIAIS (Anexo VIII), com a devida previsão de procedimentos anteriores, concomitantes e posteriores ao momento da aplicação das provas. O referido Protocolo foi aprovado

pelo Comitê de Enfrentamento à Covid-19 do Instituto Federal (Portaria nº. 510/2020-RE/IFRN) e compõe o Edital regulador do certame, vinculando candidatos, IFRN e FUNCERN.

- 31 O acesso ao recinto onde se realizarão as provas ocorrerá das **12h00min às 12h45min** (horário oficial local).
	- 31.1 Os portões serão fechados às **12h45min** (horário oficial local), devendo o candidato comparecer ao local com, no mínimo, 01 (uma) hora de antecedência ao fechamento dos portões.
- 32 O candidato que chegar após o fechamento dos portões não poderá realizar as provas e estará automaticamente eliminado do Processo Seletivo.
- **33** Para ter acesso à sala de provas, o candidato deverá apresentar o **original do documento oficial de identificação** usado para fazer a inscrição e o Cartão de Inscrição, que será apresentado se solicitado.
	- 33.1 Em caso de perda ou roubo do documento de identificação usado para fazer a inscrição, o candidato poderá apresentar outro documento de identificação, de acordo com o item 12 deste Edital, sendo o fato registrado em ata.
	- 33.2 Em caso de perda ou roubo do documento de identificação e não existindo outro documento entre os previstos no item 12, o candidato **deverá obrigatoriamente** apresentar Boletim de Ocorrência Policial, no qual deverá constar a perda ou o extravio do documento, com prazo de emissão de no máximo de 30 (trinta) dias consecutivos; e obter autorização da Comissão Central do Processo Seletivo, sendo o fato registrado em ata. Sem este documento, o candidato não será autorizado a realizar prova.
		- 33.2.1 O candidato nesta situação será submetido à identificação especial, por meio de identificação grafológica (escrita).
		- 33.2.2 O candidato que se opuser a essa identificação especial estará, automaticamente, eliminado do processo seletivo.
		- 33.2.3 O candidato submetido à identificação especial, se aprovado ou habilitado em espera, quando convocado para matrícula, deverá apresentar o comprovante de identificação especial recebido no dia da prova e o original e cópia de documento de identificação para averiguação, juntamente com os demais documentos previstos no item 79 deste Edital.
		- 33.2.4 No caso de não cumprimento ao previsto no item 33.2.3 ou de não confirmação entre as informações da identificação especial e o documento apresentado pelo candidato, este será **eliminado** do certame e poderá responder judicialmente.
- 34 Não será permitido ao candidato realizar as provas portando arma, boné, aparelhos eletrônicos (telefone celular, smartphone, smartwatch, tablet, relógio com calculadora, câmera fotográfica, aparelho para surdez, tocadores MP3, dentre outros), dicionário, apostila, material didático, livros ou quaisquer materiais impressos.
- 35 Nas situações que se fizerem necessárias, a FUNCERN poderá, a qualquer momento, durante a aplicação das provas, solicitar à autoridade competente a identificação datiloscópica (escrita) e/ou fazer uma vistoria rigorosa em qualquer candidato, inclusive utilizando detectores de metal.
- 36 O candidato receberá um Caderno de Provas com um total de 40 (quarenta) questões de múltipla escolha e 01 (uma) questão discursiva – Produção Textual Escrita. Cada uma das questões de múltipla escolha terá 04 (quatro) opções de resposta, das quais apenas uma será correta.
- 37 O candidato receberá duas Folhas de Respostas: uma para responder às questões de múltipla escolha e a outra para redigir a Produção Textual.
- 38 Na Folha de Respostas constará o nome do candidato, o número de inscrição, o local e a data de realização das provas. 38.1 O candidato deverá verificar se os dados constantes na Folha de Respostas estão corretos. Caso haja algum erro, deve comunicar o fato imediatamente ao fiscal.
	- 382 O candidato deverá assinar as Folhas de Respostas no espaço apropriado.
- **39** Para preenchimento das Folhas de Respostas deverá ser utilizada, **obrigatoriamente, caneta esferográfica de tinta azul ou preta e, exclusivamente, fabricada em material transparente.**
	- 39.1 Recomenda-se a utilização de caneta esferográfica de tinta preta ou azul para minimizar qualquer tipo de problema durante a leitura óptica das Folhas de Respostas. O candidato que não seguir essa recomendação estará assumindo, exclusivamente, qualquer erro na correção de suas Folhas de Respostas gerado pela dificuldade na leitura óptica.
	- 39.2 As Folhas de Respostas não poderão ser rasuradas, dobradas, amassadas ou danificadas, uma vez que não é possível a sua substituição.
- 40 Na Folha de Resposta da Produção Textual Escrita, o candidato deverá redigir exclusivamente no espaço reservado para esse fim.
	- 40.1 Textos escritos fora da área reservada não serão considerados pelos avaliadores.
	- 40.2 O candidato deverá seguir rigorosamente as orientações descritas no Caderno de Provas.
- 41 O candidato terá o tempo máximo de 4 (quatro) horas para responder a todas as questões de múltipla escolha, redigir a Produção Textual Escrita e preencher as Folhas de Respostas.
- 42 Ao retirar-se definitivamente da sala, o candidato deverá entregar ao fiscal a Folha de Respostas das questões de múltipla escolha e a Folha de Resposta da Produção Textual Escrita, somente podendo levar consigo o Caderno de Prova relativo às questões de múltipla escolha depois de transcorridas 4 (quatro) horas do início da aplicação.

#### **DA SELEÇÃO POR PROVAS PRESENCIAIS - DA CORREÇÃO DAS PROVAS**

- 43 As Folhas de Respostas das questões de múltipla escolha serão corrigidas em sistema eletrônico de computação.
- 44 Para correção, a Folha de Resposta da Produção Textual Escrita será codificada e o nome do candidato e o número de inscrição serão ocultados, a fim de impedir a sua identificação.
- 45 A Produção Textual Escrita será avaliada por duplas de examinadores independentes e a nota final será o resultado obtido pela média aritmética simples entre as duas notas atribuídas.
- 45.1 Se as notas dadas pelos examinadores divergirem em 20 (vinte) ou mais pontos, um terceiro examinador será convocado para avaliar a questão, sendo a nota final o resultado do arredondamento da média aritmética simples entre as duas notas atribuídas que mais se aproximarem. Se a nota do terceiro avaliador for igual à média aritmética das notas atribuídas pelos dois primeiros avaliadores, serão consideradas, para efeito de cálculo da nota final, as duas notas de maior valor.
- 46 A Produção Textual Escrita avaliará o candidato quanto ao domínio de conteúdo e habilidade de produção escrita. Será atribuída pelos examinadores uma nota de 0 a 100 (sem casas decimais) para cada candidato.
- 47 Só será corrigida a Produção Textual Escrita do candidato que obtiver nota diferente de 0 (zero) em cada uma das provas de questões de múltipla escolha (Provas I e II), respeitando-se o limite máximo de 3 (três) vezes o total de vagas oferecidas por curso/*campus*/turno, de acordo com a ordem decrescente das **Notas de Classificação**.
	- 47.1 A **Nota de Classificação** de um candidato é calculada pela média aritmética dos Escores Padronizados das Provas I e II.
	- 47.2 O cálculo do Escore Padronizado de cada prova será efetuado pela padronização da nota obtida pelo candidato, considerando-se a média e o desvio-padrão das notas obtidas pelos candidatos concorrentes a um mesmocurso.
	- 47.3 A padronização de que trata o subitem anterior será calculada pelo número de desvios-padrão em relação ao qual a nota se encontra afastada da média, multiplicado por 100 e somado a 500, conforme equação a seguir:

$$
Escore = \frac{NT_{candidate} - \text{M\'e dia}NT_{candidates}}{DevioPad\tilde{no}NT_{candidates}} \times 100 + 500
$$

Na qual

- *NTticandidato* é a nota do candidato em cada uma das provas (valor expresso com 4 casas decimais);
- *MédiaNTcandidatos* é a média das notas dos candidatos a um mesmo *campus*/curso/turno (valor expresso com 4 casas decimais);
- *DesvioPadrãoNTcandidatos* é o desvio padrão das notas dos candidatos a um mesmo *campus*/curso/turno (valor expresso com 4 casas decimais); e
- *Escore* é o escore padronizado de cada prova (valor expresso com 4 casas decimais).

#### 47.4 A **Nota de Classificação** será expressa com 4 (quatro) casas decimais.

- 48 Na hipótese de alguma questão das provas vir a ser anulada, os pontos da referida questão serão contabilizados em favor de todos os candidatos.
- 49 Obterá nota 0 (zero) na Produção Textual Escrita o candidato que
	- a) não responder à questão;
	- b) escrever com letra ilegível;
	- c) escrever sobre tema diverso do proposto;
	- d) abordar o tema sob enfoque diverso do proposto;
	- e) identificar-se indevidamente ou fora do local apropriado;
	- f) redigir as respostas com lápis grafite ou caneta de cor da tinta diferente da estabelecida;
	- g) redigir a resposta fora do espaço reservado para tal fim; ou
	- h) redigir a resposta em número igual ou menor que 8 (oito) linhas.
	- 49.1 Serão considerados identificação indevida: nome diverso do solicitado, desenhos e/ou marcas colocadas na Folha de Resposta da Produção Textual Escrita.
- 50 Os candidatos a cursos que oferecem vagas em turnos distintos em um mesmo *campus* serão classificados apenas entre os candidatos ao mesmo turno.
	- 50.1 Ocorrendo empate na classificação para a última colocação em qualquer *campus*/curso/turno, será corrigida a Produção Textual Escrita de todos os candidatos nessa mesma condição.
- 51 Será eliminado do Processo Seletivo, sem prejuízo das sanções penais cabíveis, o candidato que,
	- a) durante o período de aplicação das provas:
		- i. burlar ou tentar burlar quaisquer das normas definidas neste Edital;
		- ii. ser surpreendido passando ou recebendo auxílio para realização de quaisquer das provas;
		- iii. comunicar-se com outros candidatos ou qualquer pessoa estranha ao Processo Seletivo;
		- iv. dispensar tratamento inadequado, incorreto ou descortês a qualquer pessoa envolvida no Processo Seletivo, bem como perturbar, de qualquer modo, a ordem dos trabalhos relativos ao referido processo;
		- v. recusar ou retardar a entrega da Folha de Respostas das questões objetivas após o término do tempo estabelecido para a realização das provas;
		- vi. afastar-se da sala sem o acompanhamento de um fiscal; ou
		- vii. ausentar-se da sala portando o Caderno de Provas antes de transcorrido o tempo mínimo estabelecido.
	- b) a qualquer tempo:
		- i. tiver cometido falsidade ideológica com prova documental; ou
		- ii. utilizar-se de procedimentos ilícitos, devidamente comprovados por meio eletrônico, estatístico, visual ou grafológico.
- 52 O **Gabarito Preliminar** e o **Gabarito Oficial Definitivo** das questões de múltipla escolha serão divulgados no sítio do IFRN [\(http://www.ifrn.edu.br\)](http://www.ifrn.edu.br/) e/ou no sítio da FUNCERN (www.funcern.br), nas datas informadas no Anexo VII deste Edital.

#### **DA SELEÇÃO POR PROVAS PRESENCIAIS - DO PROCESSO DE CLASSIFICAÇÃO**

- 53 O preenchimento das vagas por *campus*/curso/turno dar-se-á por meio de processo classificatório, obedecendo a ordem decrescente dos **Argumentos de Classificação** dos candidatos que se submeterem a todas as provas e forem considerados aptos.
	- 53.1 Serão considerados aptos apenas os candidatos que obtiverem pontuação superior a zero em cada uma das provas.
	- 53.2 O cálculo do Escore Padronizado de cada prova será efetuado pela padronização da nota obtida pelo candidato, considerando-se a média e o desvio-padrão das notas obtidas pelos candidatos concorrentes a um mesmocurso.
	- 53.3 A padronização de que trata o subitem anterior será calculada pelo número de desvios-padrão em relação ao qual a nota se encontra afastada da média, multiplicado por 100 (cem) e somado a 500 (quinhentos), conforme equação a seguir:

$$
Escore = \frac{NT_{candidate} - \text{M\'e dia}NT_{candidate}}{DesvioPadr\~a oNT_{candidate}} \times 100 + 500
$$

Na qual

- *NTcandidato* é a nota do candidato em cada uma das provas (valor expresso com 4 casas decimais);
- *MédiaNTcandidatos* é a média das notas dos candidatos a um mesmo *campus*/curso/turno (valor expresso com 4 casas decimais);
- *DesvioPadrãoNTcandidatos* é o desvio padrão das notas dos candidatos a um mesmo *campus*/curso/turno (valor expresso com 4 casas decimais); e
- *Escore* é o escore padronizado da prova (valor expresso com 4 casas decimais).
- 53.4 O **Argumento de Classificação** de um candidato é calculado pela média aritmética simples do Escore Padronizado das Provas (Prova I, Prova II e Prova III) e será expresso sem casas decimais.
- 53.5 O candidato que não tiver a prova de Produção Textual Escrita corrigida terá Argumento de Classificação com valor igual a 0 (zero) e não será classificado.
- 53.6 Todos os valores que sofrerem ajustes no número de casas decimais serão arredondados para o inteiro mais próximo. Se o valor decimal a ser ajustado for igual a 0,5, o arredondamento será feito para o inteiro seguinte.
- 54 Os candidatos a cursos que oferecem vagas em turnos distintos em um mesmo *campus* serão classificados apenas entre os candidatos ao mesmo turno.
- 55 Ocorrendo empate nos Argumentos de Classificação adotar-se-ão, na sequência a seguir, os seguintes critérios para o desempate:
	- a) ser idoso, na forma do artigo 27, parágrafo único, da Lei nº. [10.741/03;](http://www.planalto.gov.br/ccivil_03/leis/2003/l10.741.htm)
	- b) maior nota da prova de Produção Textual Escrita ;
	- c) maior nota da prova de Língua Portuguesa;
	- d) maior nota da prova de Matemática; e
	- e) maior idade.

#### **DA SELEÇÃO POR PROVAS PRESENCIAIS - DOS RESULTADOS E DO PREENCHIMENTO DAS VAGAS**

- 56 O **resultado das provas de múltipla escolha** do Processo Seletivo será divulgado a partir da data informada no Anexo VII deste Edital no sítio do IFRN [\(http://www.ifrn.edu.br\)](http://www.ifrn.edu.br/) e no sítio da FUNCERN [\(http://www.funcern.br\)](http://www.funcern.br/). Nesta mesma data, serão divulgados os candidatos que terão sua Produção Textual Escrita corrigida, de acordo com os critérios citados no item 47 deste Edital.
- 57 Considerando o que consta no item 4 deste Edital e nos seus subitens, serão divulgados os **candidatos habilitados a correção da Produção Textual Escrita** em listas de habilitados para 10 (dez) situações:
	- 57.1 A Lista de Habilitados de Ampla Concorrência Geral será composta por candidatos habilitados ao mesmo *campus*/curso/turno, em ordem decrescente da **Nota de Classificação**, independentemente da sua condição acadêmica prévia declarada (pública ou privada), da renda familiar bruta *per capita,* da etnia e dedeficiência.
	- 57.2 A Lista de Habilitados de Ampla Concorrência L15 será composta por **candidatos com deficiência** habilitados ao mesmo *campus*/curso/turno, em ordem decrescente da **Nota de Classificação**, independentemente da sua condição acadêmica prévia declarada (pública ou privada), da renda familiar bruta *per capita* e da etnia.
	- 57.3 As Listas de Habilitados Diferenciadas (Cotas) serão compostas, **exclusivamente**, por candidatos habilitados ao mesmo *campus*/curso/turno que declararam ter cursado integralmente o ensino fundamental em escolas públicas, em ordem decrescente da **Nota de Classificação,** e que não tenham sido contemplados nas Listas de Habilitados de Ampla Concorrência.
		- I. **L1**  Candidatos com renda familiar bruta *per capita* inferior ou igual a 1,5 salário mínimo que tenham cursado integralmente o ensino fundamental em escolas públicas (Lei nº 12.711/2012).
		- II. **L2**  Candidatos autodeclarados pretos, pardos ou indígenas, com renda familiar bruta *per capita* inferior ou igual a 1,5 salário mínimo e que tenham cursado integralmente o ensino fundamental em escolas públicas (Lei nº 12.711/2012).
		- III. **L5**  Candidatos que, independentemente da renda, tenham cursado integralmente o ensino fundamental

em escolas públicas (Lei nº 12.711/2012).

- IV. **L6**  Candidatos autodeclarados pretos, pardos ou indígenas que, independentemente da renda, tenham cursado integralmente o ensino fundamental em escolas públicas (Lei nº 12.711/2012).
- V. **L9** Candidatos com deficiência com renda familiar bruta *per capita* inferior ou igual a 1,5 salário mínimo que tenham cursado integralmente o ensino fundamental em escolas públicas (Lei nº 12.711/2012 e Lei nº 13.409/2016).
- VI. **L10**  Candidatos com deficiência, autodeclarados pretos, pardos ou indígenas, com renda familiar bruta *per capita* inferior ou igual a 1,5 salário mínimo que tenham cursado integralmente o ensino fundamental em escolas públicas (Lei nº 12.711/2012 e Lei nº 13.409/2016).
- VII. **L13**  Candidatos com deficiência que, independentemente da renda, tenham cursado integralmente o ensino fundamental em escolas públicas. (Lei nº 12.711/2012 e Lei nº 13.409/2016).
- VIII. **L14** Candidatos com deficiência autodeclarados pretos, pardos ou indígenas que, independentemente da renda, tenham cursado integralmente o ensino fundamental em escolas públicas. (Lei nº 12.711/2012 e Lei nº 13.409/2016).
- 57.4 **Os candidatos concorrentes por meio de ações afirmativas, independente da lista em que forem selecionados nesta etapa, permanecerão concorrendo, segundo os critérios e dados fornecidos em sua inscrição, às demais listas que têm direito**.
- 58 A primeira metade do número total de vagas será preenchida pelos candidatos constantes das Listas de Habilitados na Ampla Concorrência, e a outra metade será preenchida, exclusivamente, pelos candidatos constantes nas Listas de Habilitados Diferenciadas.
	- 58.1 O total de candidatos habilitados para esta etapa será limitado ao que dispõe o item 47 deste Edital.
- 59 O **Resultado Preliminar e o Resultado Final da Produção Textual Escrita** serão divulgados a partir das datas informadas no Anexo VII deste Edital, ambos na **Área do Candidato** [\(https://inscricoes.funcern.org\)](https://inscricoes.funcern.org/).
- 60 O **Resultado Final** do processo seletivo será divulgado a partir da data informada no Anexo VII deste Edital no sítio do IFRN [\(http://portal.ifrn.edu.br/\)](http://portal.ifrn.edu.br/), no sítio da FUNCERN [\(http://www.funcern.br\)](http://www.funcern.br/) e na **Área do Candidato**  [\(https://inscricoes.funcern.org\)](https://inscricoes.funcern.org/).
- 61 Considerando o que consta no item 4 deste Edital e nos seus subitens, o **Resultado Final** será divulgado em listas de aprovados para 10 (dez) situações:
	- 61.1 A Lista de Aprovados de Ampla Concorrência Geral será composta por candidatos aprovados ao mesmo *campus*/curso/turno, em ordem decrescente da **Nota de Classificação**, independentemente da sua condição acadêmica prévia declarada (pública ou privada), da renda familiar bruta *per capita,* da etnia e dedeficiência.
	- 61.2 A Lista de Aprovados de Ampla Concorrência L15 será composta por candidatos com deficiência aprovados ao mesmo *campus*/curso/turno, em ordem decrescente da **Nota de Classificação**, independentemente da sua condição acadêmica prévia declarada (pública ou privada), da renda familiar bruta *per capita* e da etnia.
	- 61.3 As Listas de Aprovados Diferenciadas (Cotas) serão compostas, **exclusivamente**, por candidatos aprovados ao mesmo *campus*/curso/turno que declararam ter cursado integralmente o ensino fundamental em escolas públicas, em ordem decrescente da **Nota de Classificação,** e que não tenham sido contemplados na Lista de Aprovados de Ampla Concorrência.
		- I. **L1**  Candidatos com renda familiar bruta *per capita* inferior ou igual a 1,5 salário mínimo que tenham cursado integralmente o ensino fundamental em escolas públicas (Lei nº 12.711/2012).
		- II. **L2** Candidatos autodeclarados pretos, pardos ou indígenas, com renda familiar bruta *per capita* inferior ou igual a 1,5 salário mínimo e que tenham cursado integralmente o ensino fundamental em escolas públicas (Lei nº 12.711/2012).
		- III. **L5** Candidatos que, independentemente da renda, tenham cursado integralmente o ensino fundamental em escolas públicas (Lei nº 12.711/2012).
		- IV. **L6**  Candidatos autodeclarados pretos, pardos ou indígenas que, independentemente da renda, tenham cursado integralmente o ensino fundamental em escolas públicas (Lei nº 12.711/2012).
		- V. **L9**  Candidatos com deficiência com renda familiar bruta *per capita* inferior ou igual a 1,5 salário mínimo que tenham cursado integralmente o ensino fundamental em escolas públicas (Lei nº 12.711/2012 e Lei nº 13.409/2016).
		- VI. **L10**  Candidatos com deficiência, autodeclarados pretos, pardos ou indígenas, com renda familiar bruta *per capita* inferior ou igual a 1,5 salário mínimo que tenham cursado integralmente o ensino fundamental em escolas públicas (Lei nº 12.711/2012 e Lei nº 13.409/2016).
		- VII. **L13**  Candidatos com deficiência que, independentemente da renda, tenham cursado integralmente o ensino fundamental em escolas públicas. (Lei nº 12.711/2012 e Lei nº 13.409/2016).
		- VIII. **L14**  Candidatos com deficiência autodeclarados pretos, pardos ou indígenas que, independentemente da renda, tenham cursado integralmente o ensino fundamental em escolas públicas. (Lei nº 12.711/2012 e Lei nº 13.409/2016).
- 62 O preenchimento das vagas do Processo Seletivo consolidar-se-á no início do período letivo definido no calendário acadêmico do *campus* para o qual as vagas se destinarem.
- 63 Os resultados deste Processo Seletivo terão validade apenas para o semestre em referência.

# **DA SELEÇÃO POR ANÁLISE DE HISTÓRICO ESCOLAR - DO PROCESSO DE CLASSIFICAÇÃO**

**64** Na impossibilidade de aplicação de **PROVAS PRESENCIAIS**, conforme previsto no item 24 deste Edital, o preenchimento das vagas dar-se-á através de processo classificatório e eliminatório e será realizado por meio de **ANÁLISE DO HISTÓRICO ESCOLAR** do Ensino Fundamental dos candidatos inscritos, utilizando, para tanto, a média final das disciplinas de Língua Portuguesa e de Matemática obtidas pelo candidato no **6º, 7º e 8º ano do Ensino Fundamental.**

- 64.1 Estudantes que estejam matriculados no 8º ano do Ensino Fundamental no corrente ano **NÃO** poderão concorrer às vagas ofertadas neste edital.
- 642. O candidato que tiver realizado estudos equivalentes ao  $6^{\circ}$ ,  $7^{\circ}$  e  $8^{\circ}$  anos do Ensino Fundamental, no todo ou em parte, no exterior, deverá substituir a nota de Língua Portuguesa pela nota da disciplina da língua oficial do país de estudo, respeitando a tabela de equivalência presente no Anexo XII deste edital, quando necessário.
- 65 O candidato inscrito neste processo seletivo deverá:
	- **65.1** Preencher todos os itens do Formulário Online disponibilizado na **Área do Candidato** [\(https://inscricoes.funcern.org\)](https://inscricoes.funcern.org/).
	- 65.2 Anexar **HISTÓRICO ESCOLAR** do Ensino Fundamental ou documento equivalente comprobatório das notas do candidato, em formato PDF, com o máximo de **2Mb** por arquivo, nos termos descritos no item 22 deste Edital.
	- 65.3 O documento anexado deverá estar devidamente identificado, legível e digitalizado na íntegra (frente e verso, quando houver).
	- 65.4 Candidatos que se enquadrem na condição descrita no item 64.2 deste Edital deverão anexar os documentos em língua estrangeira devidamente visados pela autoridade consular brasileira no país de origem e acompanhados da respectiva tradução oficial.
- 66 Serão eliminados os candidatos que apresentarem informações incompletas, documentos ilegíveis, documentos inverídicos, notas sem comprovação, documentos sem identificação ou divergência na identificação do candidato, mesmo que identificadas após o encerramento do processo seletivo.
- 67 A classificação do processo seletivo obedecerá à ordem decrescente do total de pontos obtidos, com valor normalizado de 0 a 100 pontos.
	- 67.1 Candidatos cujas notas do Histórico Escolar estejam registradas no intervalo de 0 a 10 serão multiplicá-las por 10. Exemplo: se a nota no Histórico Escolar do candidato for 8,6 em Língua Portuguesa e 7,8 em Matemática, serão consideradas para efeito desta seleção 86 referente à Língua Portuguesa e 78 referente a Matemática.
	- 67.2 Candidatos que foram avaliados em sistemas de ensino que consideram o intervalo de notas para o Ensino Fundamental variando, exclusivamente, de mínimo de 0 a máximo de 5, terão suas notas multiplicadas por 20. Exemplo: se a nota do Histórico Escolar do candidato for 3,0 em Língua Portuguesa e 3,2 em Matemática, serão consideradas para efeito desta seleção 60 referente à Língua Portuguesa e 64 referente à Matemática.
	- 67.3 Nas situações em que a nota do candidato esteja registrada no Histórico Escolar com duas ou mais casas decimais, serão consideradas para efeito desta seleção o número inteiro mais próximo, respeitando-se as normas matemáticas de arredondamento.
- 68 Para efeito de classificação por meio da **ANÁLISE DO HISTÓRICO ESCOLAR**, a nota final do candidato será determinada pela fórmula:

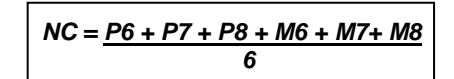

Onde:

**NC** = Nota de classificação do candidato

**P6** = Nota de Língua Portuguesa do candidato no 6º ano

**P7** = Nota de Língua Portuguesa do candidato no 7º ano

**P8** = Nota de Língua Portuguesa do candidato no 8º ano

**M6** = Nota de Matemática do candidato no 6º ano

- **M7** = Nota de Matemática do candidato no 7º ano
- **M8** = Nota de Matemática do candidato no 8º ano
- 69 **As notas dos candidatos no Histórico Escolar, para efeito desta seleção, serão consideradas obedecendo as regras do fator multiplicador e, em casos especiais, a obediência às tabelas de equivalência presentes nos Anexos deste Edital**.
	- 69.1 Para candidatos que tenham históricos escolares expedidos por conceitos será observada a tabela de equivalência presente no Anexo XII deste edital.
	- 69.2 Para candidatos que tenham obtido o certificado de conclusão do Ensino Fundamental por meio de certificação ENCCEJA será observada a tabela de equivalência presente no Anexo XI deste edital.
	- 69.3 No caso dos candidatos que estiverem com o Ciclo IV, em andamento, das modalidades EJA, PROEJA ou equivalente ao 8º e 9º ano, serão consideradas no 6º, 7º e 8º anos as notas obtidas no Ciclo III para cada uma das disciplinas. Essa média deverá ser comprovada através de um documento que será anexado na inscrição do candidato.
	- 69.4 No caso dos candidatos que concluíram o Ensino Fundamental II nas modalidades EJA ou PROEJA, serão consideradas as notas do Ciclo III no 6º e 7º ano e a nota do Ciclo IV no 8º ano, para cada uma dasdisciplinas.
	- *69.5* No caso dos candidatos que estiverem matriculados no 9º ano do Ensino Fundamental ou já tiverem concluído essa etapa escolar e uma das notas do 6º, 7º ou 8º anos não constarem de seu Histórico Escolar, por força de determinação legal do município ou estado do qual a escola esteja vinculada, será considerada para a nota ausente a média aritmética simples das duas outras notas existentes. *(inclusão dada pela retificação 02)*
- 70 Na hipótese de igualdade no total de pontos entre os candidatos na seleção realizada através da **ANÁLISE DO HISTÓRICO ESCOLAR**, adotar-se-ão, na sequência a seguir, os seguintes critérios para o desempate:
- a) ser idoso na forma do artigo 27, parágrafo único da Lei nº 10.741/03;
- b) maior pontuação em Língua Portuguesa no 8º ano;
- c) maior pontuação em Matemática no 8º ano;
- d) maior pontuação em Língua Portuguesa no 7º ano;
- e) maior pontuação em Matemática no 7º ano;
- f) maior pontuação em Língua Portuguesa no 6º ano;
- g) maior pontuação em Matemática no 6º ano e
- h) maior idade
- 71 No período informado no Anexo VII deste Edital**,** será divulgado o **Resultado Preliminar da ANÁLISE DO HISTÓRICO ESCOLAR**.
	- 71.1 A Comissão de Avaliação dos históricos escolares será definida pela Funcern e IFRN e a ela caberá a análise das inscrições e dos documentos anexados pelos candidatos.
	- 71.2 O **Resultado Preliminar da ANÁLISE DO HISTÓRICO ESCOLAR** não apresentará classificação dos candidatos no processo seletivo, mas tão somente as notas lançadas para cada disciplina e que serão utilizadas para o cálculo da Nota de Classificação dos candidatos.

71.2.1 Ao **Resultado Preliminar da ANÁLISE DO HISTÓRICO ESCOLAR** caberá recurso nos termos do item 89 deste Edital.

#### **DA SELEÇÃO POR ANÁLISE DE HISTÓRICO ESCOLAR - DOS RESULTADOS E DO PREENCHIMENTO DAS VAGAS**

- 72 O **Resultado Preliminar da ANÁLISE DO HISTÓRICO ESCOLAR** será divulgado a partir da data informada no Anexo VII deste Edital, na **Área do Candidato** [\(https://inscricoes.funcern.org\)](https://inscricoes.funcern.org/).
- 73 O **Resultado Final** do processo seletivo será divulgado a partir da data informada no Anexo VII deste Edital no sítio do IFRN [\(http://portal.ifrn.edu.br/\)](http://portal.ifrn.edu.br/), no sítio da FUNCERN [\(http://www.funcern.br\)](http://www.funcern.br/) e na **Área do Candidato**  [\(https://inscricoes.funcern.org\)](https://inscricoes.funcern.org/).
- 74 Considerando o que consta no item 4 deste Edital e nos seus subitens, o **Resultado Final** será divulgado em listas de aprovados para 10 (dez) situações:
	- 74.1 A Lista de Aprovados de Ampla Concorrência (Geral) será composta por candidatos aprovados ao mesmo *campus*/curso/turno, em ordem decrescente da **Nota de Classificação**, independentemente da sua condição acadêmica prévia declarada (pública ou privada), da renda familiar bruta *per capita,* da etnia e dedeficiência.
	- 74.2 A Lista de Aprovados de Ampla Concorrência L15 será composta por candidatos com deficiência aprovados ao mesmo *campus*/curso/turno, em ordem decrescente da **Nota de Classificação**, independentemente da sua condição acadêmica prévia declarada (pública ou privada), da renda familiar bruta *per capita* e da etnia.
	- 74.3 As Listas de Aprovados Diferenciadas (Cotas) serão compostas, **exclusivamente**, por candidatos aprovados ao mesmo *campus*/curso/turno que declararam ter cursado integralmente o ensino fundamental em escolas públicas, em ordem decrescente da **Nota de Classificação,** e que não tenham sido contemplados na Lista de Aprovados de Ampla Concorrência.
		- I. **L1**  Candidatos com renda familiar bruta *per capita* inferior ou igual a 1,5 salário mínimo que tenham cursado integralmente o ensino fundamental em escolas públicas (Lei nº 12.711/2012).
		- II. **L2**  Candidatos autodeclarados pretos, pardos ou indígenas, com renda familiar bruta *per capita* inferior ou igual a 1,5 salário mínimo e que tenham cursado integralmente o ensino fundamental em escolas públicas (Lei nº 12.711/2012).
		- III. **L5**  Candidatos que, independentemente da renda, tenham cursado integralmente o ensino fundamental em escolas públicas (Lei nº 12.711/2012).
		- IV. **L6**  Candidatos autodeclarados pretos, pardos ou indígenas que, independentemente da renda, tenham cursado integralmente o ensino fundamental em escolas públicas (Lei nº 12.711/2012).
		- V. **L9** Candidatos com deficiência com renda familiar bruta *per capita* inferior ou igual a 1,5 salário mínimo que tenham cursado integralmente o ensino fundamental em escolas públicas (Lei nº 12.711/2012 e Lei nº 13.409/2016).
		- VI. **L10**  Candidatos com deficiência, autodeclarados pretos, pardos ou indígenas, com renda familiar bruta *per capita* inferior ou igual a 1,5 salário mínimo que tenham cursado integralmente o ensino fundamental em escolas públicas (Lei nº 12.711/2012 e Lei nº 13.409/2016).
		- VII. **L13**  Candidatos com deficiência que, independentemente da renda, tenham cursado integralmente o ensino fundamental em escolas públicas. (Lei nº 12.711/2012 e Lei nº 13.409/2016).
		- VIII. **L14** Candidatos com deficiência autodeclarados pretos, pardos ou indígenas que, independentemente da renda, tenham cursado integralmente o ensino fundamental em escolas públicas. (Lei nº 12.711/2012 e Lei nº 13.409/2016).
- 75 O preenchimento das vagas do Processo Seletivo consolidar-se-á no início do período letivo definido no calendário acadêmico do *campus* para o qual as vagas se destinarem.
- 76 Os resultados deste Processo Seletivo terão validade apenas para o semestre em referência.

#### **DAS PRÉ-MATRÍCULAS e MATRÍCULAS ONLINE**

- 77 O candidato classificado deverá acessar o endereço eletrônico <https://sso.acesso.gov.br/login> e efetuar seu cadastro.
- 78 Os candidatos classificados na Lista de Aprovados Geral/Ampla Concorrência e nas Listas de Aprovados Diferenciadas, dentro do número de vagas disponíveis por *campus*/curso/turno, deverão **REALIZAR A PRÉ-MATRÍCULA DE FORMA ONLINE**, através do endereço eletrônico [https://www.gov.br/pt-br/servicos/matricular-se-em-curso-de-educacao-](https://www.gov.br/pt-br/servicos/matricular-se-em-curso-de-educacao-profissional-tecnica-educacao-de-jovens-e-adultos-integrado-e-subsequente-ifrn)

[profissional-tecnica-educacao-de-jovens-e-adultos-integrado-e-subsequente-ifrn,](https://www.gov.br/pt-br/servicos/matricular-se-em-curso-de-educacao-profissional-tecnica-educacao-de-jovens-e-adultos-integrado-e-subsequente-ifrn) no período informado no Anexo VII deste Edital**.**

- 79 Após o cadastro, no ato da pré-matrícula **os candidatos aprovados** deverão anexar a seguinte documentação:
	- a) 01 foto 3x4 (recente);
	- b) Carteira de identidade;
	- c) Cadastro de Pessoa Física (CPF);
	- d) Certidão de Casamento ou Nascimento;
	- e) Título de Eleitor, no caso dos maiores de 18 anos;
	- f) Certificado de Alistamento Militar, de Dispensa de Incorporação ou de Reservista, no caso dos maiores de 18 anos do sexo masculino;
	- g) Certificado de conclusão do Ensino Fundamental e histórico escolar;
	- h) Parecer de equivalência de estudos da Secretaria Estadual de Educação, para os aprovados que realizaram estudos equivalentes ao Ensino Fundamental, no todo ou em parte, no exterior.
	- **79.1 Candidato menor de idade, além da documentação listada no item 79 deverá, OBRIGATORIAMENTE, anexar o Termo de Responsabilidade de Matrícula disponível no Anexo XIII deste Edital e o documento de identificação do responsável.**
	- 79.2 O candidato beneficiado pelo Sistema de Reserva de Vagas que declarou ter cursado integralmente o ensino fundamental em escolas públicas deverá anexar, no momento da matrícula, além dos documentos exigidos no item 79, o Histórico Escolar do Ensino Fundamental, sob pena de perda da vaga.
	- 79.3 Em decorrência da atual situação de Pandemia da Covid-19, excepcionalmente para esse processo seletivo, caso o candidato aprovado não obtenha em tempo para matrícula os documentos previstos no item 79-g (Certificado de conclusão do Ensino Fundamental e histórico escolar), poderá anexar o Termo de Compromisso disponibilizado no **Anexo IX** deste Edital.
	- 79.4 Como documento complementar, todos os candidatos aprovados deverão anexar Carteira de Vacinação atualizada.
	- 79.5 A documentação deverá estar em formato .docx, doc, pdf, jpg, jpeg ou png, com o máximo de 5Mb porarquivo.
	- **79.6 O candidato aprovado nas Listas L2, L6, L10 ou L14 deverá confirmar no formulário a autodeclaração de pertencimento à etnia preta, parda ou indígena.**
		- 79.6.1 O candidato aprovado nas **L2, L6, L10 ou L14**, autodeclarado negro(a), poderá ser convocado, a qualquer tempo, para aferição de autodeclaração perante Comissão de Heteroidentificação.
		- 79.6.2 O processo de aferição se realizará por meio de procedimento de heteroidentificação com avaliação de critérios fenotípicos, a partir da qual será emitido um parecer que deferirá ou indeferirá a condição declarada pelo(a) candidato(a).
		- 79.6.3 Caso a autodeclaração do(a) candidato(a) negro(a) seja indeferida, o(a) candidato(a) terá direito a recurso a Comissão Recursal. Permanecendo o indeferimento da autodeclaração pela Comissão Recursal o(a) candidato(a) será eliminado do processo seletivo e perderá o direito a vaga, mesmo já estando efetivamente matriculado e em atividade escolar no curso.
		- 79.6.4 O não comparecimento do candidato(a) ao procedimento de heteroidentificação perante a Comissão de Heteroidentificação ou a Comissão Recursal implicará na eliminação do candidato do processo seletivo e suas devidas consequências.
	- 79.7 Se apresentar documentos em língua estrangeira, estes deverão estar visados pela autoridade consular brasileira no país de origem e acompanhados da respectiva tradução oficial.
- 80 Nenhuma pré-matrícula online será homologada imediatamente após o envio da documentação. As pré-matrículas feitas de modo online passarão por uma avaliação.
	- 80.1 No caso de a documentação estar completa e perfeitamente legível, a homologação da matrícula será dada e o candidato receberá uma notificação pelo e-mail cadastrado.
	- *80.2* Em caso de haver algum erro ou ilegibilidade da documentação apresentada, poderá ser solicitado ao candidato os devidos ajustes, o qual será notificado pelo próprio sistema de matrículas. *(alteração dada pela retificação05)*
	- **80.3 No último dia, as pré-matrículas online só poderão ser realizadas até 17 horas.**
	- 80.4 O candidato a quem for solicitado ajuste na documentação deverá corrigi-la e enviá-la até 03 (três) dias úteis a partir do último dia de pré-matrícula conforme o estabelecido no Anexo VII, obedecendo o horário de funcionamento do campus conforme Anexo V deste Edital. *(alteração dada pela retificação06)*
	- 80.5 O candidato que tiver dúvidas para realizar sua pré-matrícula online poderá solicitar orientações pelo e-mail da secretaria acadêmica responsável pelo seu curso, conforme endereços disponibilizados no Anexo V deste Edital.
		- 80.5.1 A solicitação de orientações deve ser realizada com, no mínimo, dois dias antes da data final de encerramento das pré-matrículas.
		- 80.5.2 Dificuldades de acesso ou problemas decorrentes da plataforma **gov.br** deverão ser resolvidos diretamente com as ferramentas disponíveis na plataforma, uma vez que o IFRN não tem gerência sobre esse sistema do Governo Federal.
			- 80.5.2.1 Se o usuário tiver problema com o login (não conseguir recuperar a senha), deve entrar em contato com a equipe responsável pelo gov.br através do lin[k](https://portaldeservicos.economia.gov.br/atendimento/) [https://portaldeservicos.economia.gov.br/atendimento/.](https://portaldeservicos.economia.gov.br/atendimento/)
- 81 A prestação de informação falsa pelo estudante, apurada posteriormente à matrícula, em procedimento que lhe assegure o contraditório e a ampla defesa, ensejará o cancelamento de sua matrícula nesta Instituição Federal de Ensino, sem prejuízo das sanções penais cabíveis.
- 82 O candidato classificado que, por qualquer motivo, deixar de efetuar sua pré-matrícula no prazo previsto, será considerado desistente, perdendo o direito à vaga no certame.

#### **COMPROVAÇÃO DE RENDA FAMILIAR BRUTA PER CAPITA INFERIOR OU IGUAL A 1,5 SALÁRIO MÍNIMO**

- 83 No ato da pré-matrícula os candidatos aprovados para uma das vagas reservadas nas **Listas L1, L2, L9 e L10** deverão, **obrigatoriamente**, **além da documentação relacionada no item 79**, para a apuração e a comprovação da renda familiar mensal *per capita*, anexar a documentação descrita **no Anexo II** deste Edital.
	- **83.1 A homologação da matrícula dos candidatos aprovados nas listas L1, L2, L9 e L10 está condicionada ao parecer FAVORÁVEL da análise dessa documentação.**
	- 83.2 O **resultado preliminar da análise de renda** e a consequente homologação da matrícula do candidato a uma das vagas reservadas para as **Listas L1, L2, L9 e L10** será publicado no sítio do próprio *Campus* para o qual se inscreveu (link no site do IFRN e[m http://www.ifrn.edu.br\)](http://www.ifrn.edu.br/), assim como o resultado final serão divulgados nas datas informadas no Anexo VII deste Edital.
	- 83.3 O candidato aprovado nas listas **L1, L2, L9 e L10** que não anexar qualquer que seja a documentação comprobatória elencada no **Anexo II** ou outros documentos e informações solicitadas pelo IFRN no período estabelecido ou receber **parecer DESFAVORÁVEL na análise renda**, será **eliminado** do processo seletivo.

## **COMPROVAÇÃO DE DEFICIÊNCIA**

- 84 No ato da pré-matrícula os candidatos aprovados para uma das vagas reservadas nas **Listas L9, L10, L13, L14 e L15**  deverão, **obrigatoriamente**, **além da documentação relacionada no item 79 e/ou 83 e seus subitens,** para a apuração e a comprovação da deficiência, anexar a documentação descrita **no Anexo III** deste Edital.
- 85 A comprovação de deficiência tomará por base o laudo médico fornecido pelo estudante no momento da pré-matrícula e as informações prestadas na entrevista **obrigatória** com a Comissão Multiprofissional de análise e validação de critérios para atendimento das condições para reserva de vagas.
	- 85.1 A Comissão Multiprofissional de análise e validação de critérios para atendimento das condições para reserva de vagas analisará a condição do candidato como deficiente, nos termos da Lei n° 13.146/2015, do Art. 43 do Decreto nº 3.298/1999 e suas alterações e da Súmula nº 377 do Superior Tribunal de justiça (STJ), **mediante agendamento**. 85.1.1 O agendamento será informado através do e-mail ou telefone cadastrados pelo candidato no momento da inscrição.
	- 85.2 **A homologação da matrícula dos candidatos aprovados nas Listas L9, L10, L13, L14 e L15 está condicionada ao parecer FAVORÁVEL da** Comissão Multiprofissional de análise e validação de critérios para atendimento das condições para reserva de vagas.
	- **85.3** O resultado do parecer e a consequente homologação da matrícula do candidato a uma das vagas reservadas para as **Listas L9, L10, L13, L14 e L15 será publicado na página de cada** *campus* **do IFRN ofertante de cursos (acesso a partir da página oficial do IFRN em [http://www.ifrn.edu.br\)](http://www.ifrn.edu.br/).**
	- 85.4 O candidato aprovado nas **Listas L9, L10, L13, L14 e L15** que não anexar qualquer que seja a documentação comprobatória elencada ou outros documentos e informações solicitadas pelo IFRN, no período estabelecido, será **eliminado** do processo seletivo.
	- 85.5 O não comparecimento à Comissão Multiprofissional de análise e validação de critérios para atendimento das condições para reserva de vagas na data e horário informados no ato da pré-matrícula implicará na eliminação do candidato.
		- 85.5.1 Visando a segurança sanitária de servidores e candidatos, dada a situação de Pandemia da Covid-19, a perícia junto à Comissão Multiprofissional de análise e validação de critérios para atendimento das condições para reserva de vagas poderá ser realizada de forma não presencial através de videoconferência.
		- 85.5.2 O candidato aprovado nas **Listas L9, L10, L13, L14 e L15** deve estar ciente que poderá, **a qualquer tempo,**  ser convocado para uma nova perícia presencial com o objetivo de validar seu direito de concorrência a essas vagas reservadas. A identificação pela Comissão Multiprofissional de análise e validação de critérios para atendimento das condições para reserva de vagas de que o candidato não atende aos critérios necessários para preenchimento da vaga, em procedimento que lhe assegure o contraditório e a ampla defesa, poderá incidir no cancelamento de sua matrícula e suas devidas consequências.
	- 85.6 O parecer da Comissão Multiprofissional de análise e validação de critérios para atendimento das condições para reserva de vagas, após a perícia, terá decisão terminativa sobre a qualificação do candidato como deficiente, ou não, e seu respectivo grau. A esse parecer, portanto, NÃO caberá recurso.
- 86 Perderá o direito à vaga o candidato que se declarar beneficiário de uma determinada reserva de vaga e que não conseguir apresentar a comprovação necessária no momento da matrícula, mesmo que a nota obtida seja suficiente para que o candidato consiga aprovação em outro grupo de concorrência.
- 87 A prestação de informação falsa pelo estudante, apurada posteriormente à matrícula, em procedimento que lhe assegure o contraditório e a ampla defesa, ensejará o cancelamento de sua matrícula nesta Instituição Federal de Ensino, sem prejuízo das sanções penais cabíveis.
- 88 O prazo de arquivamento dos documentos apresentados pelos estudantes será de, no mínimo, cinco anos, em consonância com a Portaria Normativa nº 18/2012 do Ministério da Educação.

#### **DOS RECURSOS**

89 Caberá recurso à Organização do Processo:

- a) contra o resultado da solicitação de isenção, no dia útil seguinte à divulgação do resultado preliminar das isenções;
- b) na seleção por **PROVAS PRESENCIAIS**, contra:
	- i. o gabarito ou o conteúdo das questões de múltipla escolha, no primeiro dia útil seguinte à divulgação do Gabarito Preliminar;
	- ii. o resultado preliminar da Produção Textual Escrita, no primeiro dia útil após a sua divulgação;
- c) na seleção por **ANÁLISE DO HISTÓRICO ESCOLAR**, contra:
	- i. o Resultado Preliminar da ANÁLISE DO HISTÓRICO ESCOLAR, no primeiro dia útil seguinte à sua divulgação;
- d) contra o resultado preliminar da análise de renda, no primeiro dia útil seguinte à sua divulgação.
- 90 Para proceder a interposição de **recurso contra o resultado da solicitação de isenção,** o candidato deverá acessar o **Área do Candidato** [\(https://inscricoes.funcern.org\)](https://inscricoes.funcern.org/) e acionar a opção de interposição de recurso.
	- 90.1 O candidato deverá consultar na **Área do Candidato** [\(https://inscricoes.funcern.org\)](https://inscricoes.funcern.org/), a partir da data informada no Anexo VII deste Edital, o resultado dos recursos contra a solicitação de isenção.
- 91 Para interpor **recurso contra o Gabarito Preliminar** ou o conteúdo das questões de múltipla escolha, o candidato deverá acessar a **Área do Candidato** [\(https://inscricoes.funcern.org\)](https://inscricoes.funcern.org/) e acionar a opção de interposição de recurso.
	- 91.1 O candidato deverá consultar na **Área do Candidato**, a partir da data informada no Anexo VII deste Edital**,** o parecer da banca de revisão.
	- 912 Admitir-se-á um único recurso, por questão, para cada candidato, relativamente ao gabarito preliminar e ao conteúdo das questões.
- 92 Para interpor **recurso contra o resultado preliminar da Produção Textual Escrita**, o candidato deverá acessar o **Área do Candidato** [\(https://inscricoes.funcern.org\)](https://inscricoes.funcern.org/) e acionar a opção de interposição de recurso.
	- 92.1 A chave de resposta da questão discursiva será divulgada no sítio do IFRN [\(http://www.ifrn.edu.br\)](http://www.ifrn.edu.br/) e/ou no sítio da FUNCERN (http://www.funcern.br), juntamente com a publicação do resultado preliminar da prova discursiva.
	- 92.2 O candidato deverá consultar na **Área do Candidato**, a partir da data informada no Anexo VII deste Edital**,** o parecer da banca de revisão.
- 93 Para interpor **recurso contra o Resultado Preliminar** da **ANÁLISE DO HISTÓRICO ESCOLAR**, o candidato deverá acessar a **Área do Candidato** [\(https://inscricoes.funcern.org\)](https://inscricoes.funcern.org/) e acionar a opção de interposição de recurso.
	- 93.1 O candidato deverá consultar na **Área do Candidato**, a partir da data informada no Anexo VII deste Edital**,** o parecer da banca de revisão.
- 94 Para interpor **recurso contra o resultado preliminar da análise de renda**, o candidato deverá enviar um requerimento para o e-mail da Diretoria Acadêmica responsável pelo curso o qual se inscreveu.
	- 94.1 O candidato deverá consultar no sítio do próprio *Campus* para o qual se inscreveu (link no site do IFRN [\(http://www.ifrn.edu.br\)](http://www.ifrn.edu.br/), a partir da data informada no Anexo VII deste Edital, o parecer da banca de revisão.
- 95 Os recursos sem a devida fundamentação, com identificação ou interpostos através de fax, correio, correio eletrônico ou por procuração não serão analisados.
- 96 Em hipótese alguma será aceita revisão de recurso, recurso do recurso ou recurso do Gabarito Oficial Definitivo, do Resultado Final da Produção Textual Escrita, do escore do Argumento de Classificação Preliminar e do Resultado Final da Análise de Renda.

# **DAS VAGAS REMANESCENTES**

- 97 Os candidatos classificados na Lista de Aprovados Geral e nas Listas de Aprovados Diferenciadas que não comparecerem no período de pré-matrícula estipulado no item 78 deste Edital ou não apresentarem toda a documentação exigida e de uma só vez no período estabelecido serão considerados desistentes e perderão o direito à matrícula, gerando vagas remanescentes.
- 98 As vagas remanescentes acarretarão tantas convocações quantas necessárias e serão preenchidas pelos candidatos que estiverem nas condições **Habilitado em Lista de Espera da Ampla Concorrência** ou **Habilitado em Lista de Espera Diferenciada**, observando-se a ordem decrescente do Argumento de Classificação, a respectiva condição acadêmica e os seguintes procedimentos e normas:
	- 98.1 A convocação para as vagas remanescentes ocorrerá dentre os candidatos que estiverem na mesma condição de convocação do candidato que gerou a vaga.
	- 982 As chamadas para o preenchimento das vagas remanescentes, quando houver, serão efetuadas a partir a partir da data informada no Anexo VII deste Edital através de publicação de lista de convocados pelo Diretor Geral do *campus,*  na página do próprio *campus* (acesso a partir de http://www.ifrn.edu.br).
	- 98.3 Além da publicação das chamadas para preenchimento das vagas remanescentes no sítio do *campus* do IFRN os candidatos poderão, a critério da Diretoria Acadêmica do *campus*, ser convocados por meio de telefonema ou email, de acordo com os dados informados no momento da inscrição, e terão 2 (dois) dias úteis, após esta publicação, para efetuar sua matrícula.
	- 98.4 A matrícula do candidato convocado para vaga remanescente gerada de uma das vagas reservadas para as **Listas L1, L2, L9 e L10** estará condicionada ao resultado de sua avaliação de renda. Sendo assim, os candidatos convocados das **Listas de Espera Diferenciadas L1, L2, L9 e L10** deverão apresentar a mesma documentação prevista para os candidatos aprovados nas vagas iniciais e somente terão suas matrículas homologadas após o parecer FAVORÁVEL da análise de renda.
	- 98.5 A matrícula do candidato convocado para vaga remanescente gerada de uma das vagas reservadas para as Listas L9, L10, L13, L14 e L15 estará condicionada ao resultado favorável de sua avaliação de renda, caso aprovado na L9 e L10, além do parecer favorável resultante da análise da Comissão Multiprofissional de análise e validação de critérios para atendimento das condições para reserva de vagas. Sendo assim, os candidatos convocados das

**Listas de Espera Diferenciadas L9, L10, L13, L14 e L15** deverão apresentar a mesma documentação prevista para os candidatos aprovados nas vagas iniciais.

98.6 A migração de vagas entre listas, quando não houver candidatos habilitados em espera em determinada lista, se dará conforme [Nota Informativa nº 02/2017-PROEN, d](https://portal.ifrn.edu.br/campus/natalcidadealta/ensino/editais/2018/nota-informativa-no-02-2017-proen/view)isponível no Portal do IFRN.

#### **DAS DISPOSIÇÕES FINAIS**

- 99 A inscrição do candidato implicará a aceitação total e incondicional das normas e instruções constantes neste Edital, bem como da Organização Didática e demais normas didático-pedagógicas do IFRN.
	- 99.1 O candidato classificado e matriculado em curso presencial que não comparecer às aulas até o 10º (décimo) dia letivo sem justificativa, será considerado desistente e substituído pelo seguinte da lista, nas condições especificadas no item 98 deste Edital.
	- 99.2 De acordo com a [Resolução nº 30/2016-CONSUP/IFRN, n](https://portal.ifrn.edu.br/conselhos/consup/resolucoes/2016/resolucao-no-30-2016/view)ão é permitida a existência, para um mesmo aluno, de mais de uma matrícula ativa (inclusive matrícula trancada) em cursos técnicos de nível médio no âmbito do IFRN, em qualquer *campus*.
- 100 A FUNCERN reserva-se o direito de manter as Folhas de Respostas físicas arquivadas por 60 (sessenta) dias consecutivos, a contar da divulgação da lista de candidatos aprovados, sendo, depois desse período, enviados para reciclagem.

100.1 A versão digitalizadas das Folhas de Respostas deverão ficar armazenadas em local seguro por um período mínimo de 5 (cinco) anos a partir do Resultado Final do processo seletivo.

- 101 A Comissão Central do Processo Seletivo poderá, a qualquer momento durante a aplicação das provas, solicitar à autoridade competente a identificação datiloscópica e/ou fazer uma vistoria rigorosa a candidatos.
- 102 **É de inteira responsabilidade do candidato acompanhar a publicação dos resultados das etapas do Processo Seletivo e das convocações para o preenchimento de vagas remanescentes**.
- 103 A inexatidão ou irregularidade de informações, ainda que constatadas posteriormente, eliminará o candidato do Processo Seletivo, declarando-se nulos todos os atos decorrentes de sua inscrição.
- 104 Não haverá, sob hipótese alguma, segunda chamada para as provas.
- 105 O candidato, em pleno uso de sua capacidade intelectual, poderá requerer à Comissão Central do Processo Seletivo atendimento diferenciado, no local de realização das provas, até 72 (setenta e duas) horas antes do seu início, mediante a apresentação de atestado médico, desde que sua necessidade de atendimento especial decorra de situação posterior ao período de inscrições.
- 106 Serão incorporados ao presente Edital, para todos os efeitos, quaisquer editais complementares que vierem a ser publicados pelo IFRN com vistas ao Processo Seletivo objeto deste Edital, bem como as disposições e instruções contidas nos Cadernos de Provas.
	- 106.1 As datas ora estabelecidas nesse edital são passíveis de revisão à medida que ocorram novas recomendações sanitárias relacionadas à pandemia do Covid-19 pelas autoridades pertinentes.
- 107 Informações e demais esclarecimentos referentes ao presente processo seletivo poderão ser esclarecidos pela Funcern **através do** *e-mail* **[inscricoesifrn@funcern.br](mailto:inscricoesifrn@funcern.br) e/ou por mensagem através do WhatsApp (84) 99670-5522.**
- 108 Os casos omissos e as situações não previstas no presente Edital serão analisados pela Pró-Reitoria de Ensino do IFRN, pela Coordenação de Acesso Discente do IFRN e/ou pela FUNCERN.
- 109 Este Edital entra em vigor, a partir da data de sua publicação, sendo válido apenas para este Processo Seletivo, revogadas as disposições em contrário.

Natal/RN, 10 de setembro de 2021.

# **DANTE HENRIQUE MOURA**

Pró-Reitor de Ensino

## **ANEXO I – QUADRO DE VAGAS POR** *CAMPUS/***CURSO/TURNO -** *(alteração dada pela retificação01)*

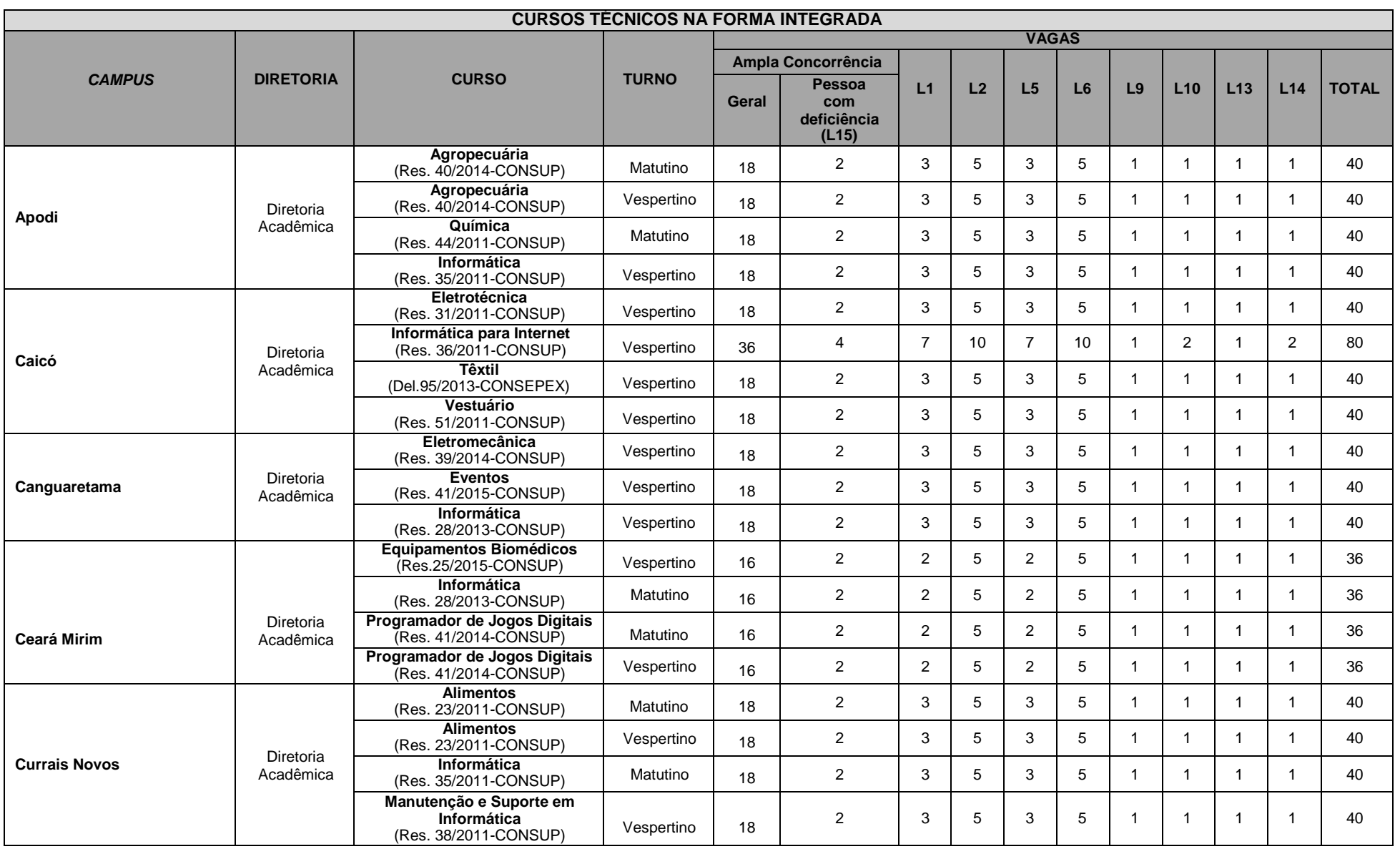

![](_page_15_Picture_1053.jpeg)

![](_page_16_Picture_1031.jpeg)

![](_page_17_Picture_679.jpeg)

**¹ As vagas do Campus Natal – Cidade Alta são destinadas à Unidade de Ensino localizada na Rua das Donzelas,151, no Bairro Rocas – Natal/RN.**

#### **ANEXO II – DOCUMENTAÇÃO NECESSÁRIA PARA MATRÍCULAS DOS APROVADOS NAS LISTAS DE RESERVA DE VAGAS DE ACORDO COM A RENDA BRUTA FAMILIAR**

Os candidatos aprovados para uma das vagas reservadas nas **Listas L1, L2, L9 e L10** deverão, **obrigatoriamente**, **além da documentação relacionada no item 79**, anexar a documentação comprobatória de que tratam os incisos de I a V a seguir, a depender do perfil socioeconômico a que se ajustar.

#### **I - TRABALHADORES ASSALARIADOS:**

- a) Contracheques dos últimos 3 (três) meses, anteriores a data final do período de inscrição do processo seletivo; ou
- b) Declaração de Imposto de Renda de Pessoa Física (IRPF) acompanhada do recibo de entrega à Receita Federal do Brasil e da respectiva notificação de restituição, quando houver; ou
- c) Carteira de Trabalho e Previdência Social (CTPS) registrada e atualizada; ou
- d) Carteira de Trabalho e Previdência Social (CTPS) registrada e atualizada ou carnê do Instituto Nacional do Seguro Social (INSS) com recolhimento em dia, no caso de empregada doméstica; ou
- e) Extrato atualizado da conta vinculada do trabalhador no Fundo de Garantia por Tempo de Serviço (FGTS); ou
- f) Extratos bancários dos últimos três meses, pelo menos.

#### **II. ATIVIDADE RURAL:**

- a) Declaração de Imposto de Renda de Pessoa Física (IRPF) acompanhada do recibo de entrega à Receita Federal do Brasil e da respectiva notificação de restituição, quando houver; ou
- b) Declaração de Imposto de Renda Pessoa Jurídica (IRPJ); ou
- c) Quaisquer declarações tributárias referentes a pessoas jurídicas vinculadas ao candidato ou a membros da família, quando for o caso; ou
- d) Extratos bancários dos últimos três meses, pelo menos, da pessoa física e das pessoas jurídicas vinculadas; ou
- e) Notas fiscais de vendas.

#### **III. APOSENTADOS E PENSIONISTAS:**

- a) Extrato mais recente do pagamento de benefício; ou
- b) Declaração de Imposto de Renda de Pessoa Física (IRPF) acompanhada do recibo de entrega à Receita Federal do Brasil e da respectiva notificação de restituição, quando houver; ou
- c) Extratos bancários dos últimos três meses, pelo menos.

#### **IV. AUTÔNOMOS E PROFISSIONAIS LIBERAIS:**

- a) Declaração de Imposto de Renda de Pessoa Física (IRPF) acompanhada do recibo de entrega à Receita Federal do Brasil e da respectiva notificação de restituição, quando houver; ou
- b) Quaisquer declarações tributárias referentes a pessoas jurídicas vinculadas ao candidato ou a membros de sua família, quando for o caso; ou
- c) Guias de recolhimento ao Instituto Nacional do Seguro Social (INSS) com comprovante de pagamento do último mês, compatíveis com a renda declarada; ou
- d) Extratos bancários dos últimos três meses.

#### **V. RENDIMENTOS DE ALUGUEL OU ARRENDAMENTO DE BENS MÓVEIS E IMÓVEIS:**

- a) Declaração de Imposto de Renda de Pessoa Física (IRPF) acompanhada do recibo de entrega à Receita Federal do Brasil e da respectiva notificação de restituição, quando houver; ou
- b) Extratos bancários dos últimos três meses, pelo menos; ou
- c) Contrato de locação ou arrendamento devidamente registrado em cartório acompanhado dos três últimos comprovantes de recebimentos.

A critério da equipe de avaliação socioeconômica, e a fim de consubstanciar o processo de análise, poderão ser realizadas entrevistas, visitas ao local de domicílio do candidato e/ou solicitado(s) outro(s) documento(s) comprobatório(s).

Para efeitos deste Edital, em consonância com a Portaria Normativa n° 18/2012 do Ministério da Educação, a renda familiar bruta mensal *per capita* será apurada de acordo com o seguinte procedimento:

I - calcula-se a soma dos rendimentos brutos auferidos por todas as pessoas da família a que pertence o estudante, levando-se em conta, no mínimo, os três meses anteriores à data de inscrição do estudante neste processo de ingresso discente;

II - calcula-se a média mensal dos rendimentos brutos apurados após a aplicação do disposto no inciso I do caput; e III - divide-se o valor apurado após a aplicação do disposto no inciso II pelo número de pessoas da família do

estudante.

No cálculo referido no inciso I, serão computados os rendimentos de qualquer natureza percebidos pelas pessoas da família, a título regular ou eventual, inclusive aqueles provenientes de locação ou de arrendamento de bens móveis e imóveis. Estão excluídos do cálculo da renda familiar bruta *per capita*:

- I os valores percebidos a título de:
	- a) auxílios para alimentação e transporte;
	- b) diárias e reembolsos de despesas;
	- c) adiantamentos e antecipações;
	- d) estornos e compensações referentes a períodos anteriores;
	- e) indenizações decorrentes de contratos de seguros;
	- f) indenizações por danos materiais e morais por força de decisão judicial; e

II - os rendimentos percebidos no âmbito dos seguintes programas:

a) Programa de Erradicação do Trabalho Infantil;

b) Programa Agente Jovem de Desenvolvimento Social e Humano;

c) Programa Bolsa Família e os programas remanescentes nele unificados;

d) Programa Nacional de Inclusão do Jovem - Pró-Jovem;

e) Auxílio Emergencial Financeiro e outros programas de transferência de renda destinados à população atingida por desastres, residente em Municípios em estado de calamidade pública ou situação de emergência; e

f) demais programas de transferência condicionada de renda implementados por Estados, Distrito Federal ou Municípios;

#### **ANEXO III – DOCUMENTAÇÃO NECESSÁRIA PARA MATRÍCULAS DOS APROVADOS NAS LISTAS DE MATRÍCULAS DOS CANDIDATOS APROVADOS PARA RESERVA DE VAGAS PARA PESSOA COM DEFICIÊNCIA**

Os candidatos **aprovados** para uma das vagas reservadas nas **Listas L9, L10, L13, L14 e L15** deverão, **obrigatoriamente**, **além da documentação relacionada no item 79, bem como do item 83 caso os candidatos tenham sido aprovados na L9 ou L10**, anexar, na data informada no Anexo VII deste Edital, nos horários estabelecidos no Anexo V deste Edital, **laudo médico** original, conforme art. 8º-B da Portaria Normativa Nº 9/2017, emitido nos últimos **12 (doze) meses** que indique a espécie, o grau ou o nível de deficiência que o acomete, nos termos dos artigos 3º e 4º do Decreto nº 3.298/99 (com as alterações dadas pelo Decreto nº 5.296/2004), da Súmula nº 377/2009 do Superior Tribunal de Justiça (STJ) e das Leis nº 12.764/2012 e 13.146/2015. Para fins de concorrência à reserva de vagas para PcD, considera-se ainda o que determina o artigo 5º do Decreto nº 5.296/2004, com expressa referência ao código correspondente à Classificação Internacional de Doenças (CID) da Organização Mundial de Saúde (OMS).

#### **ANEXO IV – CONTEÚDOS PROGRAMÁTICOS para PROVA PRESENCIAL**

#### **LÍNGUA PORTUGUESA**

A prova de Língua Portuguesa privilegiará o uso linguístico e, para tanto, tomará o texto e os gêneros textuais como objeto de estudo, baseando-se nos seguintes eixos:

1. Variação linguística: modalidades, variedades e registros

- 1.1. Reconhecimento das diferentes variedades do português, levando em consideração o uso social;
- 1.2. Reconhecimento do uso adequado do registro ao gênero textual, considerando a situação de comunicação em que cada gênero está inserido.
- 2. Organização estrutural dos enunciados
	- 2.1. Identificação e seleção de elementos linguísticos nos vários níveis: no léxico (diferentes empregos de palavras), na morfologia (variações e reduções do sistema flexional e derivacional), na sintaxe (estrutura das sentenças e concordância);
	- 2.2. Construção de paradigmas contrastivos, com base:
		- a) no papel funcional assumido pelos elementos na estrutura da sentença (sujeito, predicado, complementos e adjuntos) e do texto (mecanismos linguísticos de coesão e coerência), e
		- b) no significado prototípico das classes gramaticais.
	- 2.3. Utilização de paradigmas construídos para resolver problemas relativos à ortografia, acentuação e pontuação.
- 3. Léxico e redes semânticas
- 4. Leitura
	- 4.1. Reconhecimento dos diversos gêneros textuais, privilegiando o uso público da linguagem (notícias, entrevistas, reportagens, editoriais, propagandas, charges, crônicas, poemas etc.);
	- 4.2. Reconhecimento das sequências textuais: descritiva, narrativa e argumentativa;
	- 4.3. Identificação de ideias principais e acessórias;
	- 4.4. Comparação de ideias presentes em vários textos ou em um mesmo texto;
	- 4.5. Identificação de paráfrases textuais;
	- 4.6. Identificação das sequências descritiva, narrativa e argumentativa, de forma coerente, nos gêneros textuais.

#### **PRODUÇÃO TEXTUAL ESCRITA**

A prova de Produção Textual Escrita privilegiará todo o programa da prova de Língua Portuguesa e considerará os seguintes itens:

- 1. Produção do gênero textual proposto no comando da questão discursiva;
- 2. Uso da variedade linguística adequada ao gênero textual solicitado;
- 3. Produção textual, versando sobre o tema e o enfoque propostos no comando;
- 4. Uso adequado de elementos coesivos responsáveis pelos processos de referenciação, progressão e coerência textuais.

#### **MATEMÁTICA**

As questões de Matemática privilegiarão a utilização do raciocínio lógico na resolução de situações problema que envolvam os seguintes temas:

- 1. Identificação e o reconhecimento dos principais conjuntos numéricos (números naturais, números inteiros, números racionais, números irracionais e números reais), sistema de numeração decimal, binário e romano;
- 2. Utilização de diferentes operações com números (adição, subtração, multiplicação, divisão, potenciação e radiciação com números naturais, números inteiros, números racionais, números irracionais e números reais);
- 3. Obtenção de expressões algébricas equivalentes a uma expressão dada, por meio de fatorações e simplificações;
- 4. Interpretação e utilização de diferentes estruturas das expressões algébricas (monômios e polinômios);
- 5. Realização de operações com monômios e polinômios, assim como a identificação daquelas expressões que representam produtos notáveis, bem como a fatoração e a simplificação de expressões algébricas;
- 6. Determinação de solução de equações, inequações ou sistemas de equações de primeiro grau, como também de equações do segundo grau e funções do primeiro grau;
- 7. Representação em sistemas de coordenadas cartesianas da variação de grandezas identificando as grandezas direta ou inversamente proporcionais;
- 8. Registro da variação de grandezas direta ou inversamente proporcionais, utilizando estratégias tais como a resolução

de regra de três (simples e composta), seja no cálculo de porcentagens, ou de juros (simples ou composto), montante, capital ou taxa utilizada no sistema de capitalização a juros simples;

- 9. Cálculo de medidas de grandezas determinadas pela razão ou pelo produto de outras duas (como a densidade demográfica, a velocidade, o consumo de energia elétrica, a escala, dentre outras);
- 10. Utilização de dígitos significativos em operações envolvendo medidas (de comprimento, de área, de volume ou capacidade, de tempo ou de massa), incluindo a representação em notação científica;
- 11. Identificação dos diferentes polígonos e procedimentos necessários para o cálculo da medida da área e perímetro de cada uma deles;
- 12. Produção, análise e interpretação de transformações e ampliações (ou reduções) de figuras geométricas planas, identificando seus elementos e utilizando os conceitos de congruência e semelhança;
- 13. Utilização de noções geométricas como paralelismo, perpendicularismo e ângulo no estabelecimento de relações, inclusive métricas, em figuras bidimensionais e tridimensionais;
- 14. Utilização de fórmulas para cálculo de áreas de superfícies planas e para o cálculo de volumes de sólidosgeométricos;
- 15. Leitura e interpretação de dados estatísticos (em tabelas e gráficos) bem como a realização de procedimentos de cálculo com esses dados, como a determinação de média aritmética simples ou ponderada, bem como o cálculo da probabilidade de ocorrência de um evento;
- 16. Procedimentos de cálculo que necessitam dos Teoremas de Tales ou de Pitágoras.

# **ANEXO V – ENDEREÇOS E HORÁRIOS DE ATENDIMENTO DOS** *CAMPUS*

![](_page_23_Picture_445.jpeg)

#### **ANEXO VI – ORGANOGRAMA LEI DE COTAS**

![](_page_24_Figure_2.jpeg)

# **ANEXO VII – CRONOGRAMA DO PROCESSO SELETIVO**

![](_page_25_Picture_229.jpeg)

#### **ANEXO VIII – PROTOCOLO DE SEGURANÇA SANITÁRIA DE APLICAÇÃO DAS PROVAS DO PROCESSO SELETIVO**

# **PROTOCOLO DE SEGURANÇA SANITÁRIA PARA APLICAÇÃO DAS PROVAS PRESENCIAIS DOS PROCESSOS SELETIVOS DISCENTES DO IFRN**

# **CURSOS TÉCNICOS DE NÍVEL MÉDIO NA FORMA INTEGRADA (Edital nº. 41/2021-PROEN/IFRN)**

#### **I. PROCEDIMENTO PRÉVIOS À APLICAÇÃO DAS PROVAS**

**1)** Os locais de provas terão os ambientes integralmente higienizados e todas as carteiras desinfetadas com álcool 70º.

**2)** A formação de filas de entrada no estabelecimento de prova será devidamente orientada por Fiscais para que se respeite o distanciamento mínimo de 2 (dois) metros entre os candidatos.

**3)** Os banheiros dos locais de provas serão totalmente limpos e desinfetados, deixando em plenas condições de utilização pelos candidatos com a devida segurança sanitária.

**4)** Será obrigatório o uso de máscaras antes, durante e depois da aplicação das provas (pelo menos até a evasão completa do local de prova), por todos os participantes do processo, especialmente os candidatos.

**5)** Os Fiscais de Sala utilizarão a todo tempo máscaras e protetor *face shield*, considerando que em alguns momentos será impossível para o Fiscal manter o distanciamento necessário do candidato, em caso de esclarecimento de dúvida ou outro tipo de situação que careça de abordagem mais próxima.

**6)** Nos locais de uso coletivo, como banheiros, haverá disposição de orientações de procedimento para o candidato, prevendo a correta utilização dos ambientes e utensílios.

#### **II. PROCEDIMENTOS DURANTE A APLICAÇÃO DA PROVAS**

**1)** Dentro do estabelecimento de prova, objetivando evitar a aglomeração entre os candidatos, serão colocadas marcações, com fitas adesivas, tipo "X", no piso para que seja mantido o distanciamento mínimo de 2 (dois) metros nos locais onde os candidatos terão que formar filas para acessar as salas de provas.

*2)* Considerando o Despacho 105/2021-COASS/DIGPE/IFRN, de 19/10/2021, do Comitê de Enfrentamento à Covid-19 do IFRN, em todas as salas dos locais de provas serão disponibilizadas ocupação de carteiras aos candidatos não superior a 75% de sua capacidade regular, desde que os indicadores (transmissibilidade, ocupação dos leitos, casos por 100mil/hab e etc) previstos no anexo da Resolução 47/2021-CONSUP/IFRN estejam sendo contemplados na respectiva fase. As demais carteiras serão retiradas das salas de provas ou isoladas das demais, devidamente identificadas por meio de placas com a indicação de "USO PROIBIDO". *(alteração dada pela retificação 04)*

**3)** Objetivando atender às normas de prevenção e combate ao Novo Coronavírus não será permitido o uso de aparelhos de ar condicionado nos ambientes de realização das provas.

**4)** Todas as portas e janelas dos locais de prova ficarão abertas durante a aplicação das provas, de modo a permitir que a ventilação no ambiente seja totalmente natural.

**5)** Os banheiros dos locais de provas, durante a realização das provas, serão reiteradamente limpos e desinfetados em intervalos de 1(uma) hora.

**6)** Em todas as salas estarão disponibilizados borrifadores, com álcool em gel e/ou líquido a 70º, para utilização pelos candidatos e fiscais.

**7)** Nos portões de acesso os candidatos terão as suas temperaturas aferidas através de leitura digital. Os candidatos cujas temperaturas estiverem acima de 37,7º (trinta e sente vírgula sete graus), após dupla aferição em termômetros distintos, objetivando não perder a oportunidade de realizar o processo seletivo, deverão ser conduzidos a local especial de aplicação de prova, como medida protetiva em relação aos demais candidatos e à equipe de aplicação de provas.

**8)** Será obrigatório o uso de máscaras durante a realização do evento, por todos os participantes do processo, especialmente os candidatos, que sem as quais não poderão ter acesso ao local de realização das provas e ter sua permanência garantida durante o processo. Em caso de não utilização de máscara, o candidato será automaticamente eliminado do processo seletivo.

**9)** Os candidatos não utilizarão outras canetas a não ser as de próprio uso para aposição das assinaturas na "lista de presença", no "termo de inviolabilidade dos pacotes de provas", assim como no "termo atestando a regularidade do processo durante a aplicação das provas".

**10)** Objetivando maior segurança, não será liberado o uso de bebedouros coletivos aos participantes do processo (candidatos e fiscais), de forma que – se for do interesse – o candidato poderá conduzir garrafa com água, para próprio consumo, desde que transparente e sem rótulo.

**11)** Para adentrar à sala de prova, o candidato informará seu nome ao Fiscal de Sala responsável pela averiguação da identificação civil e imediatamente e entrará na sala. Após acomodado o candidato, em momento subsequente, será abordado, quando deverá retirar momentaneamente a máscara para a devida identificação e recoloca-la em seguida, tão logo o Fiscal confirme a conclusão do procedimento identificativo.

#### **III. PROCEDIMENTOS APÓS A APLICAÇÃO DAS PROVAS**

**1)** Encerradas as provas, o candidato entregará o material de prova ao Fiscal e se encaminhará para a saída da sala, momento no qual novamente será submetido à higienização das mãos por meio de álcool em gel e/ou líquido a 70º.

**2)** Após a saída da sala de prova, o candidato será imediatamente conduzido à saída do local de prova. A medida visa evitar a formação de aglomerações dentro do local de prova.

**3)** Encerrada a aplicação das provas, os Fiscais deverão entregar todo o respectivo material à Coordenação, procedimento este que será precedido necessariamente de higienização das mãos dos Fiscais e dos representantes da Coordenação.

# **ANEXO IX – MODELO DE TERMO DE COMPROMISSO\_DOCUMENTOS MATRÍCULA**

## **MINISTÉRIO DA EDUCAÇÃO SECRETARIA DE EDUCAÇÃO PROFISSIONAL E TECNOLÓGICA INSTITUTO FEDERAL DE EDUCAÇÃO, CIÊNCIA E TECNOLOGIA DO RIO GRANDE DO NORTE PRO-REITORIA DE ENSINO**

# **TERMO DE COMPROMISSO**

![](_page_28_Picture_120.jpeg)

o compromisso de trazer o(s) seguinte(s) documento(s), os quais não foram possíveis ser providenciados para minha

matrícula referente ao Edital n. 41/2021-PROEN/IFRN, dentro do prazo de 30 (trinta) dias corridos:

❑ Certificado de conclusão do Ensino Fundamental

❑ Histórico escolar do Ensino Fundamental

**Declaro estar ciente de que caso não apresente o(s) referido(s) documento(s) de acordo com as normas previstas no edital e no prazo estipulado, MINHA MATRÍCULA PODERÁ SER CANCELADA**.

/RN, de de de 2021.

Assinatura do Aluno(a) (caso o aluno seja menor de idade, assinatura do responsável)  $\overline{a}$ 

CPF do responsável:

# **Anexo ao Edital Nº 41/2021-PROEN/IFRN ANEXO X – DECLARAÇÃO ESCOLAR SOBRE AS NOTAS DO CANDIDATO**

# **DECLARAÇÃO**

![](_page_29_Picture_161.jpeg)

obteve no Ensino Fundamental as notas, conforme quadro abaixo:

![](_page_29_Picture_162.jpeg)

, de de de 20

**Assinatura e carimbo do(a) diretor(a)/responsável**

![](_page_29_Picture_163.jpeg)

# **Anexo ao Edital Nº 41/2021-PROEN/IFRN ANEXO XI – TABELA DE EQUIVALÊNCIA ENCCEJA**

![](_page_30_Picture_61.jpeg)

# **Anexo ao Edital Nº 41/2021-PROEN/IFRN ANEXO XII – TABELA DE EQUIVALÊNCIA PARA HISTÓRICOS EXPEDIDOS COM CONCEITOS**

![](_page_31_Picture_164.jpeg)

![](_page_31_Picture_165.jpeg)

![](_page_31_Picture_166.jpeg)

![](_page_31_Picture_167.jpeg)

![](_page_31_Picture_168.jpeg)

![](_page_31_Picture_169.jpeg)

![](_page_31_Picture_170.jpeg)

![](_page_32_Picture_88.jpeg)

![](_page_32_Picture_89.jpeg)

![](_page_32_Picture_90.jpeg)

![](_page_32_Picture_91.jpeg)

![](_page_32_Picture_92.jpeg)

# **Anexo ao Edital Nº 41/2021-PROEN/IFRN ANEXO XIII – TERMO DE RESPONSABILIDADE DE MATRÍCULA**

![](_page_33_Picture_209.jpeg)

**DECLARAÇÃO DE CIÊNCIA**

Declaro que estou ciente, na qualidade de responsável, das normas previstas na Organização Didática\* do IFRN e que o aluno:

- Poderá ser matriculado em qualquer um dos turnos, de acordo com conveniência da Instituição;
- Poderá, inclusive, frequentar as aulas em mais de um turno, se assim a Instituição determinar, com predominância, todavia, no turno em que estiver matriculado;
- Terá de renovar a matrícula, periodicamente, durante o período de renovação de matrícula, previsto no Calendário Acadêmico;
- Caso deixe de frequentar as aulas ou de acessar ao ambiente virtual (para os cursos EaD), nos 10 (dez) primeiros dias úteis após início das aulas conforme calendário institucional, sem que seja apresentada uma justificativa, o aluno será desligado do IFRN, sendo a vaga preenchida por outro candidato, de acordo com a ordem classificatória do Processo Seletivo;
- Não é permitida a existência, para um mesmo aluno, de mais de uma matrícula ativa (inclusive matrícula trancada) em cursos regulares no âmbito do IFRN, em qualquer campus e modalidade, excetuando-se os cursos de formação inicial e continuada de trabalhadores (cursos básicos).

Diante do exposto, assumo o compromisso de seguir as normas institucionais, e peço deferimento.

(local) (data)

, / / .

Assinatura do responsável (no caso de menor de idade)

\* Documento que agrega o conjunto de normas e orientações, segundo as quais, o Instituto desenvolverá suas atividades pedagógicas e administrativas.